**الجـمهورية الجزائرية الديمقراطية الشعبية République Algérienne démocratique et populaire** 

**وزارة التعليم الــعــالي و البحــث العــلمــي Ministère de l'enseignement supérieur et de la recherche scientifique**

> **جــامعة سعد دحلب البليدة Université SAAD DAHLAB de BLIDA**

> > **كلية التكنولوجيا Faculté de Technologie**

**قسم اإللكترونيـك Département d'Électronique**

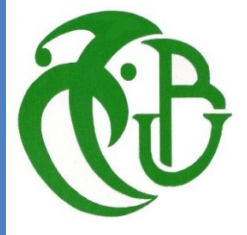

# **Mémoire de Master**

Filière Électronique Spécialité Instrumentation

Présenté par

**M.BOUTRAA KHALIL et M. HADI MOUNIR**

# **Conception et réalisation d'un système d'imagerie ultrasonore commandé par carte FPGA.**

Proposé par le professeur : **Drai Redouane** 

 **Soutenu le 03 /07/2022 devant le jury composé de:**

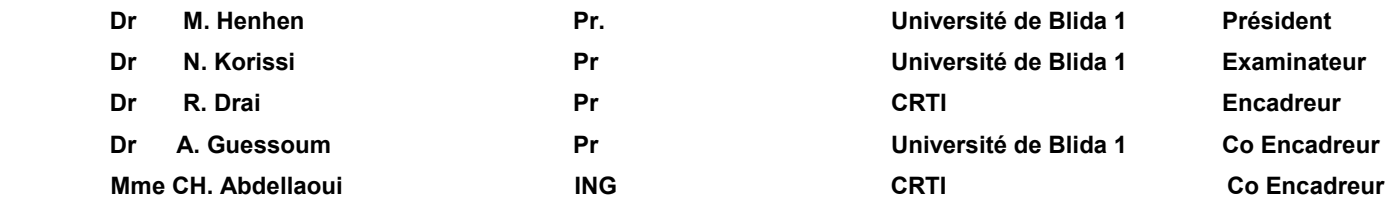

 **ANNEE UNIVERSITAIRE 2021-2022**

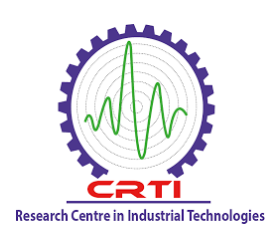

# **Remerciements**

Ce travail a été réalisé au Laboratoire de division de traitement de signal et imagerie « DTSI » du Centre de Recherche en technologie industrielle « CRTI » de Chéraga.

Nous remercions dieu le tout puissant de nous avoir donné la sante et la volonté d'entamer et de finaliser ce mémoire.

Tout d'abord ce travail ne serait pas aussi riche et n'aurait pas pu voir le jour sans l'aide et l'encadrement de Mr. DRAI Redouane, directeur de laboratoire de la Division de Traitement de Signal et Imagerie au Centre de Recherche en Technologie Industrielle <CRTI>. Nous le remercions pour la qualité de son encadrement exceptionnel, pour sa patience, sa rigueur et sa disponibilité durant notre préparation de ce mémoire.

Nos remerciements s'adressent à notre Co-promoteur Mr. GUESSOUM Abderrezak professeur à l'université de Saad Dahlab de Blida pour son aide et son soutien moral et ses encouragements.

Nous tenons à remercier tout particulièrement Mme. ABDELLAOUI Cherifa, ingénieur d'état de soutien à la recherche au laboratoire de recherche et de Division de Traitement de Signal et de l'Imagerie (DTSI) pour nous avoir suivis et conseillés tout au long de la réalisation de ce mémoire, aussi les équipes du (DTSI) AZOUZE Adel, SAHNOUN Mohamed, CHIBANE Farid et SKANDER Amina.

Nous tenons à remercier Mme. HOUHAT Nesrine, maitre de recherche au laboratoire de division de traitement de signal et imagerie <DTSI> pour la qualité des renseignements qu'elle nous a offert.

Enfin nous tenons à exprimer vivement nos remerciements avec une profonde gratitude à toutes les personnes qui ont contribué de près ou de loin à sa réalisation, car un projet ne peut pas être le fruit d'une seule personne.

*Je dédie ce modeste travail : A mes parents, aucun hommage ne pourrait être à la hauteur du soutien qu'ils m'ont donné.*

*A ma famille et à mes amis qui ont contribué de près ou de loin pour que ce travail se réalise, Je vous dis merci.*

*A mes amis et toute la promotion INST 2022*

*Et à mon cher ami et frère Mounir.*

 *Khalil*

# *A toute ma famille, ma femme et mon fils abdelrahim pour leur soutien et leurs prières tout au long de mon parcours universitaire.*

*A mes chers amis*

A tous mes chers amis de l''université Saad Dahlab Blida, merci pour toutes les années pleines de souvenirs que nous avons passées ensemble. A tousles enseignants, les employés et tout le personnel del"université.

A tous ceux que j'aime et à ceux qui m'aiment.

Je dédie cet humble travail

Mounir

**ملخص :** ستعتمد هذه الدراسة على دراسة وتصميم وإنتاج البرامج والأجهزة لنظام الإزاحة الميكرومترية ثلاثي المحاور الذي يتم التحكم فيه بواسطة بطاقة .FPGA يسمح هذا النظام بمسح الأجزاء باستخدام محولات الطاقة فوق الصوتية. يتم توجيه إشارات الموجات فوق الصوتية المكتسبة إلى جهاز كمبيوتر للمعالجة والاستغلال. يتكون هذا العمل أيضًا من تنفيذ خوارزميات على MATLABإلانشاء صور بالموجات فوق الصوتية ومعالجتها لاكتشاف وتحديد أي عيوب (مثل الشقوق) في الأجزاء التي تم فحصها. ا**لكلمات الرئيسية**: الإز احة المبكر و متر ية؛ لوحة FPGA؛ محو لات الطاقة بالموجات فوق الصوتية .

### **Résumé**

Cette étude sera basée sur l'étude, la conception et la réalisation software et hardware d'un système de déplacement micrométrique à trois axes commandés par carte FPGA. Ce système permet un scanning des pièces par des transducteurs ultrasonores. Les signaux échographiques acquis sont acheminés vers un PC pour traitement et exploitation. Ce travail consiste aussi à implémenter des algorithmes sur MATLAB permettant de constituer des images ultrasonores et de les traiter pour détecter et localiser les éventuels défauts (ex. Fissures) dans les pièces examinées.

**Mots clés** : déplacement micrométrique ; carte FPGA ; transducteurs ultrasonores.

### **Abstract**

This research will be built on the study, the conception and the software and hardware realization of a micrometric displacement system with three axes, controlled by FPGA board. This system allows a scanning of the parts by ultrasonic transducers. The acquired ultrasound signals are sent to a PC for processing and exploitation. This work also consists in implementing algorithms on MATLAB allowing to constitute ultrasonic images and to process them in order to detect and locate the possible defects (ex.cracks) in the examined parts.

**Keywords:** micrometric displacement; FPGA board; ultrasound transducers.

# **Listes des acronymes et abréviations**

**FPGA**: Fieled Programmable Gâte Array. **PLD: Programmable Logic Device. ASIC**: Application Specific Integrated Circuit. **DSP**: Digital Signal Processor. **PLD**: Programmable Logic Device. **CPLD**: Complex Programmable Logic Device. **RAM**: Random Access Memory. **EPROM**: Erasable Programmable Read Only Memory. **SRAM**: Static Random-Access Memory. **PROM**: Programmable Read Only Memory. **ROM**: Read Only Memory. **CLB**: Configurable Logique Bloc. **IOB**: Input Output Bloc. **PCB**: Printed Circuit Board. **SOC**: Systems on Chips. **GPIO**: General Purpose Input/output. **JTAG**: Joint Test Action Group. **UART**: Universal Asynchronous Receiver & Transmitter. **VHDL**: Very high-speed integrated circuit Hardware Description Language. **SDK**: pour Software Development Kit. **CND** : contrôle non destructif **OL** : onde longitudinale. **OT**: onde transversal. **A-Scan**: Amplitude scanning

**B-Scan:** Brightness Scanning.

# Table des matières

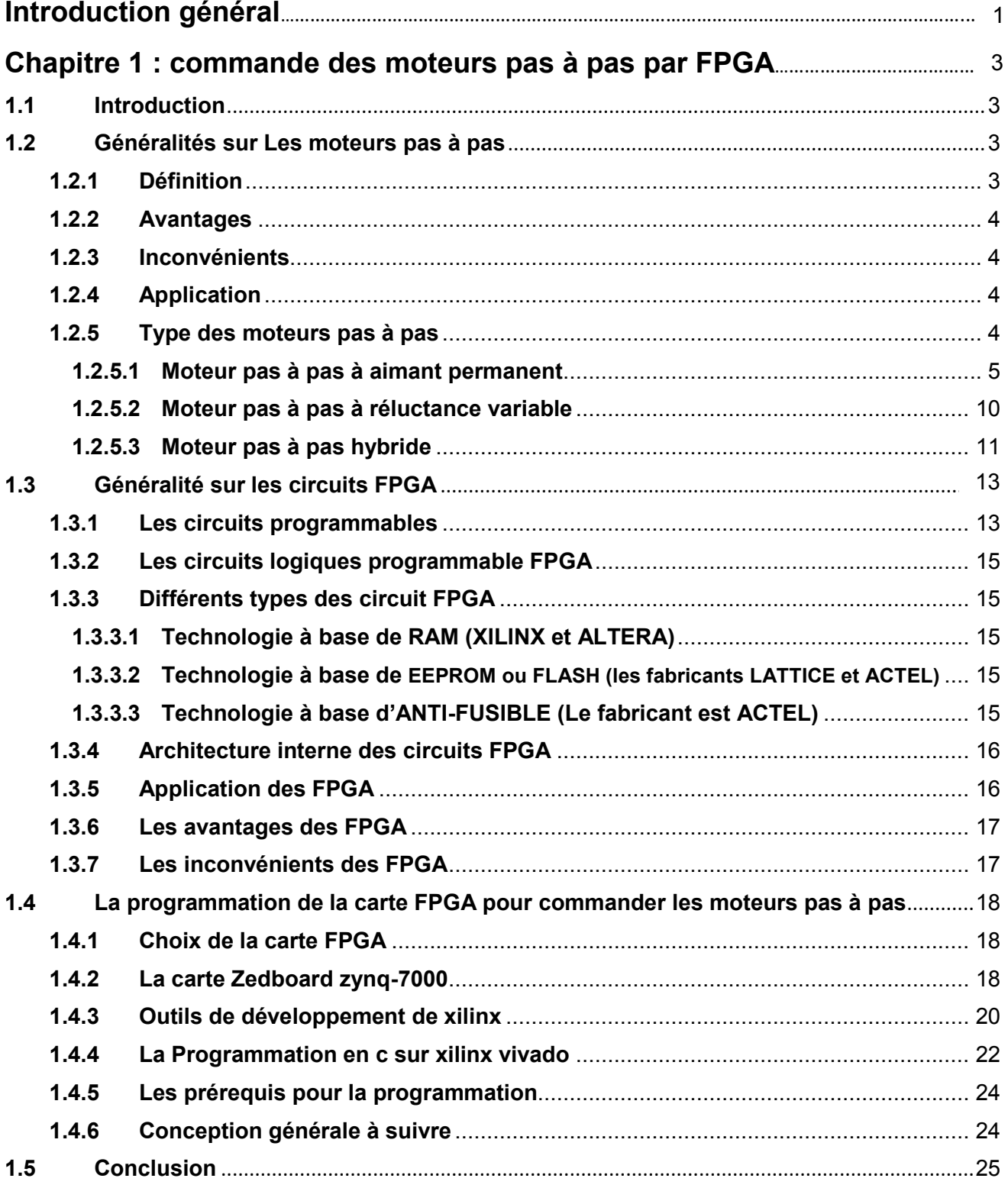

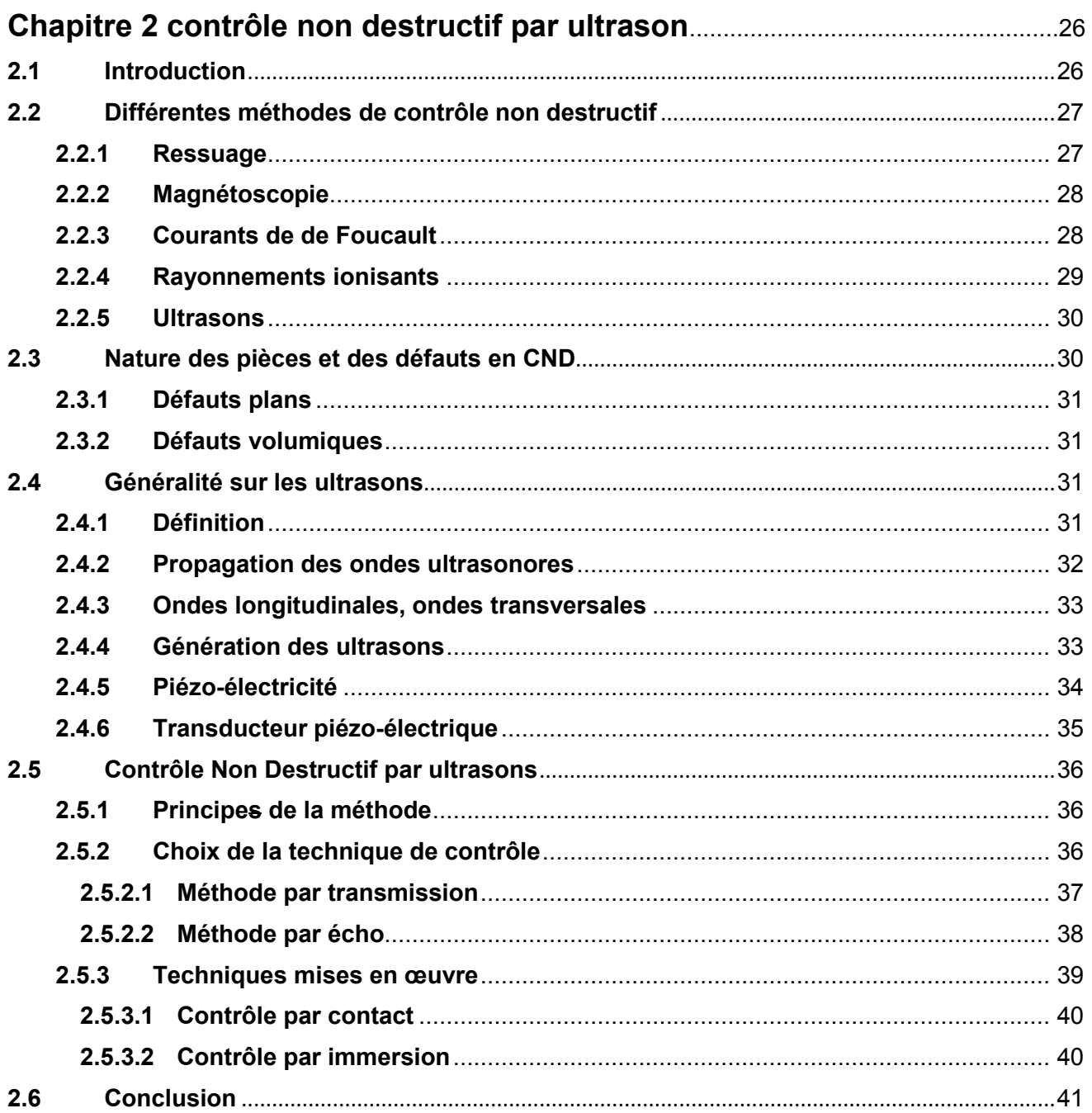

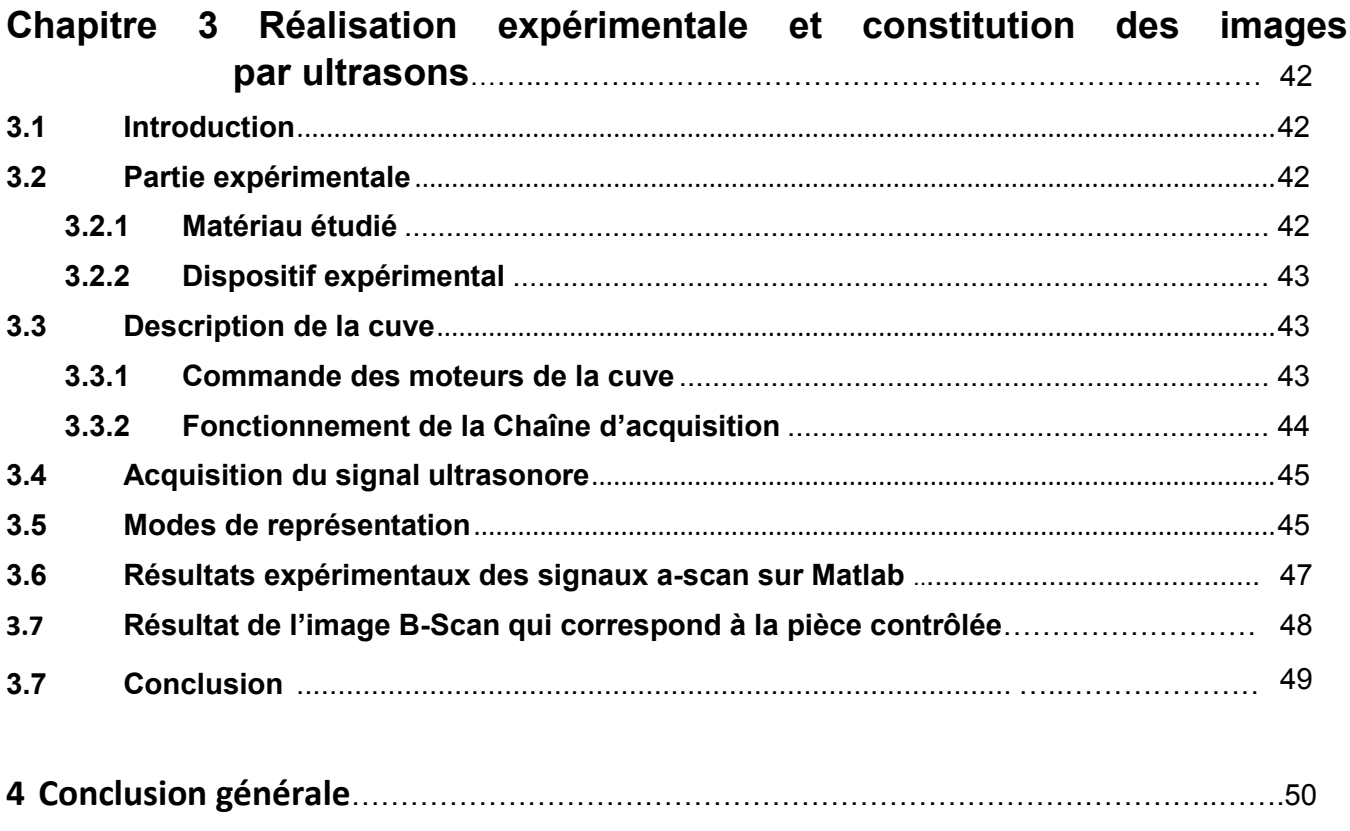

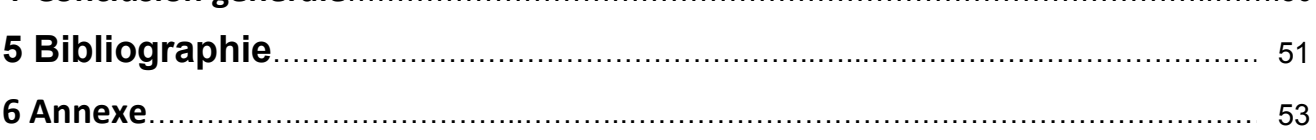

# **Liste des figures**

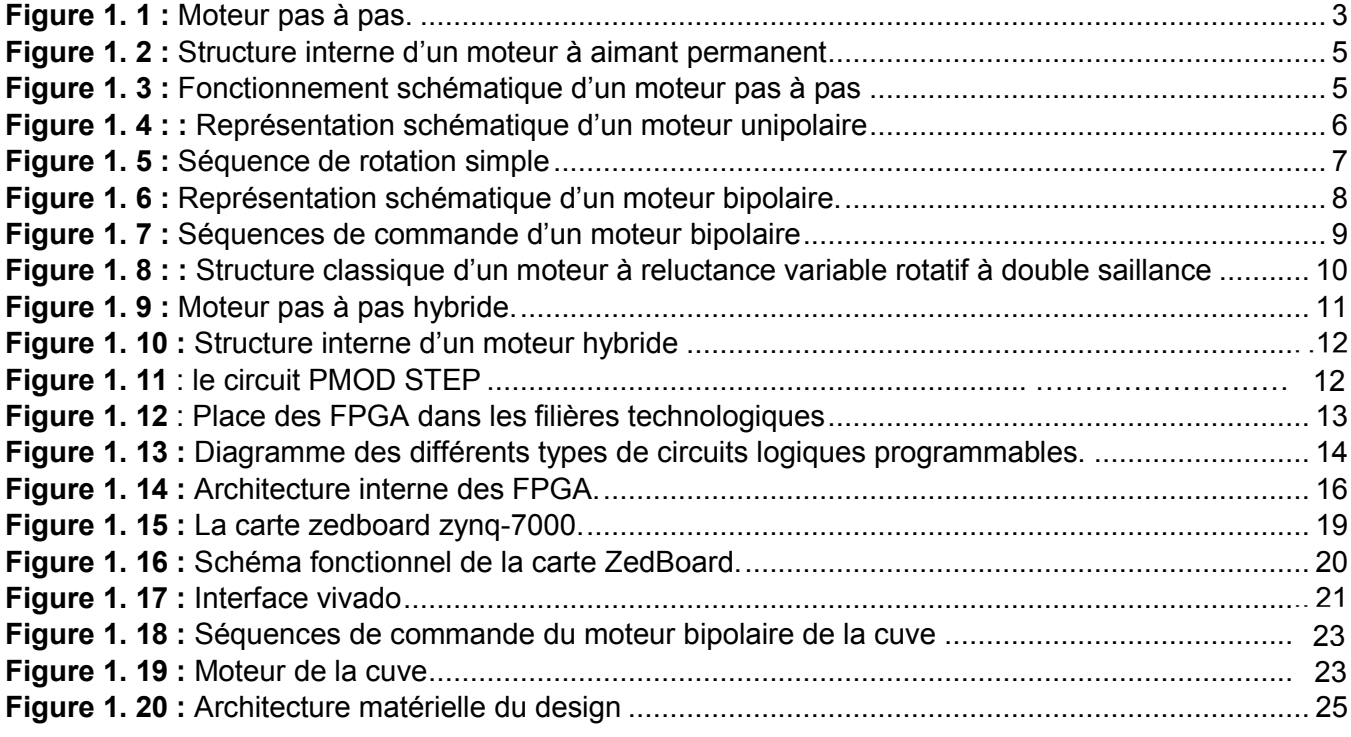

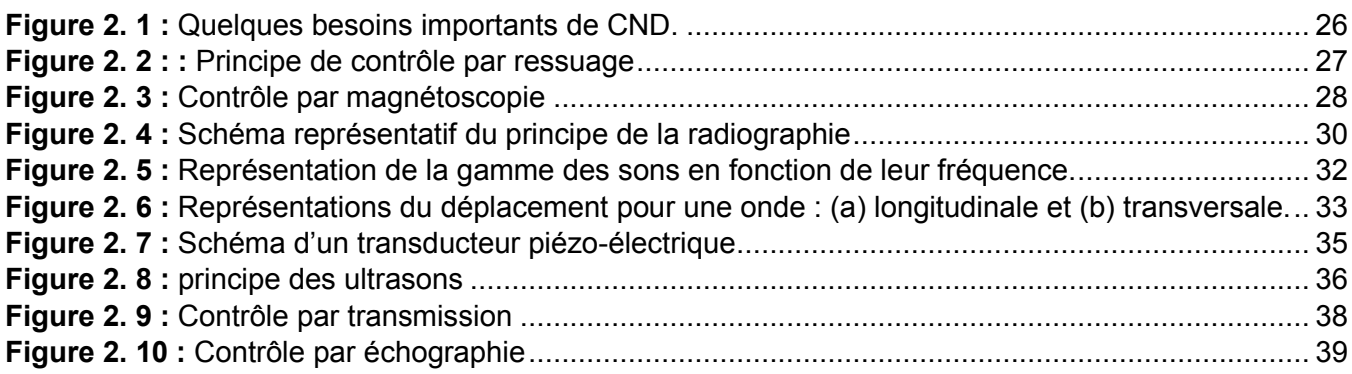

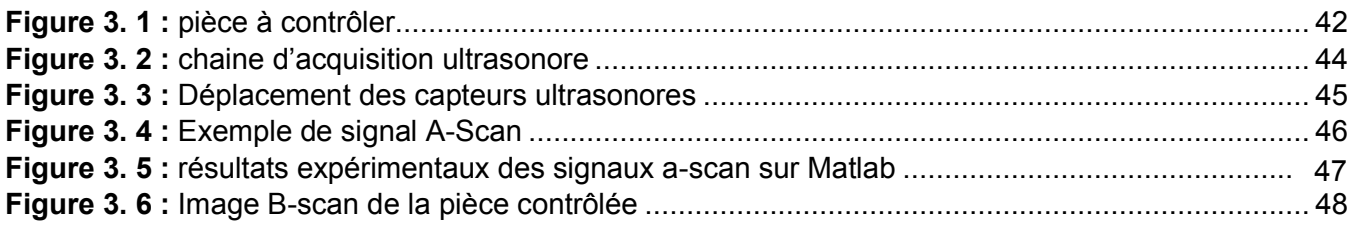

# **Liste des tableaux**

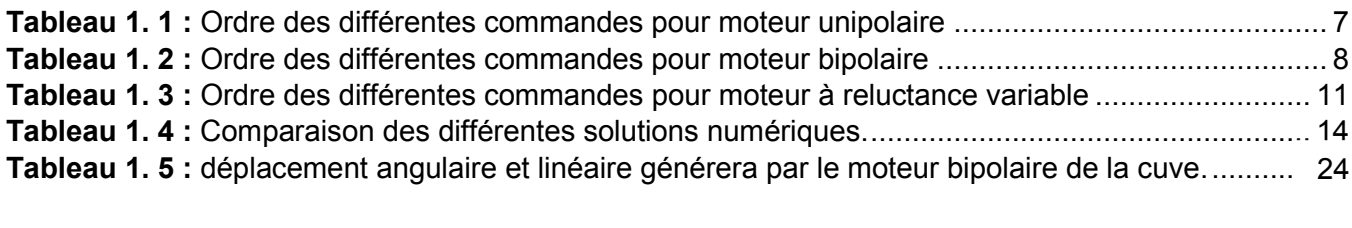

**Tableau 2. 1 :** [Les vitesses de propagation des ondes ultrasonores](pfe%20final.docx#_Toc106227065) ................................................... 32

# **Introduction générale**

Le Contrôle Non Destructif (CND) par ultrasons est répandu dans de nombreux domaines de l'industrie. On le retrouve notamment dans les secteurs de l'énergie (nucléaire, pétrole), du transport (automobile, aéronautique) ou encore de l'aérospatial. L'objectif du CND est d'assurer l'intégrité d'assemblages mécaniques, en détectant et caractérisant des défauts situés à l'intérieur ou en surface de ces structures. Depuis une vingtaine d'années, la technologie des capteurs multiéléments est de plus en plus utilisée dans les applications industrielles. Comparés aux traducteurs mono éléments, les multiéléments offrent une plus grande variété de contrôles, en proposant par exemple la possibilité de dévier le faisceau ultrasonore ou de le focaliser, et peuvent être exploités pour former des images sans déplacement du capteur (B-scans et Scan focalisés. . .). Ils participent surtout à l'amélioration des chaînes d'inspection, aussi bien en termes de rapidité, ce qui réduit les coûts de contrôle, que de qualité de contrôle, grâce à l'amélioration de la caractérisation des défauts. Les techniques multiéléments doivent répondre aux exigences de contrôle (précision, coût, rapidité) et s'adapter à la multiplicité et à la complexité des composants à inspecter. Ces composants peuvent présenter des géométries complexes, de l'anisotropie ou encore des hétérogénéités du matériau. Les contrôles peuvent être réalisés directement au contact de la structure, mais cette configuration limite la vitesse d'inspection et le contrôle de pièces présentant des surfaces irrégulières requiert le développement de sondes flexibles instrumentées relativement coûteuses. Les contrôles sans contact, avec de l'eau comme couplant entre le capteur et la structure inspectée (contrôles en immersion), permettent de pallier ces inconvénients. A ce titre, on peut citer la méthode de contrôle visuel la plus simple, la magnétoscopie, la radiographie et les ultrasons qui font l'objet denotre étude. [1]

La division de traitement du signal et d'imagerie du CRTI, dispose d'un système d'imagerie ultrasonore acquis dans les années 90. Ce dernier doté d'une électronique dépassée et non opérationnelle. Les moteurs pas à pas assurant le scanning des pièces à examiner, sont commandés par PC à travers une interface IEEE-488 très peu utilisée de nos jours. Dans ce

1

contexte, les étudiants ont été sollicités pour proposer des solutions afin de pallier à cette problématique.

L'avant-projet est une étape indispensable en management de projet, aussi la phase préparatoire. Dans ce cadre, selon les instructions données par le professeur DRAI, on a rétabli les étapes de l'avant-projet à suivre : Tout d'abord, démonter et ouvrir l'ancien boitier de commande et examiner tous les circuits qui peuvent être exploités ou retirés en plus souder les nouveaux câbles et les fiches ainsi que la vérification des mécanismes de la cuve et les moteurs. Deuxième étape on a suivi une formation sur le logicielle VIVADO v.2018.3 au niveau du CRTI pour pouvoir maitriser, contrôlé et créer un programme capable d'obtenir un contrôle total sur les deux moteurs.

A cet effet, notre projet sera basée sur l'étude, la conception et la réalisation software et hardware d'un système de déplacement micrométrique à deux axes commandés par carte FPGA. Ce système permet un scanning des pièces par des transducteurs ultrasonores. Les signaux échographiques acquis sont acheminés vers un PC pour traitement et exploitation. Ce travail consiste aussi à implémenter des algorithmes sur MATLAB permettant de constituer des images ultrasonores et de les traiter pour détecter et localiser les éventuels défauts (ex. fissures) dans les pièces examinées. Notre travail se compose de trois chapitres présentés comme suit :

Dans le premier chapitre, nous décrivons la plateforme FPGA utilisée dans ce mémoire pour la commande de déplacement micrométrique des moteurs pas à pas. Ce système de déplacement micrométrique des transducteurs ultrasonores permet de balayer sur les axes X, Y de la cuve, la pièce à inspecter pour une éventuelle détection de défauts.

Dans le deuxième chapitre, nous étudions le contrôle non destructif par ultrason.

Le troisième chapitre est consacré à l'application du travail réalisé, à savoir le contrôle d'une pièce en réalisant un scanning, acquérir des signaux ultrasonores et de constituer d'une image de type B-Scan.

2

# <span id="page-13-0"></span>**Chapitre 1 : commande des moteurs pas à pas par FPGA**

# <span id="page-13-1"></span>**1.1 Introduction :**

Ont utilisé généralement Pour La commande des moteurs pas à pas des micros - contrôleurs associé à des circuits annexes tels que les séquenceurs (L297) et circuit de puissance (L298). Seulement le nombre de moteur commandé est limité par le nombre de ports d'entrées/sorties des micros – contrôleurs. Une solution judicieuse consiste à utiliser des circuits FPGA pour commander les moteurs pas à pas dont le nombre d'entrées/sorties dépassent largement aux des micros - contrôleurs. [2]

# <span id="page-13-2"></span>**1.2 Généralités sur Les moteurs pas à pas :**

<span id="page-13-3"></span>**1.2.1 Définition :** Un moteur pas-a-pas est une machine tournante dont le rotor se déplace d'un angle élémentaire **αp** appelé pas chaque fois que son circuit de commande effectue une commutation de courant dans un ou plusieurs de ses enroulements. II s'agit donc avant tout d'un actionneur de positionnement. Toutefois, une succession rapprochée de commutations permet d'obtenir une rotation continue. Compte tenu de son principe, la commande de la position ou de la vitesse d'un moteur pas-a-pas peut se faire sans asservissement : il n'est pas nécessaire de contrôler le résultat qui correspond exactement aux ordres donnes à condition de respecter certaines limites de fonctionnement. Ce mouvement par pas est appelé incrémental. Pour avoir une bonne résolution dans le positionnement, la machine doit avoir un pas assez faible. C'est un paramètre essentiel de la machine. On peut également caractériser cette résolution par le nombre de pas par tour, qui lui, doit évidemment être élevé : N<sub>P=</sub>2π/α<sub>p.</sub> [3]

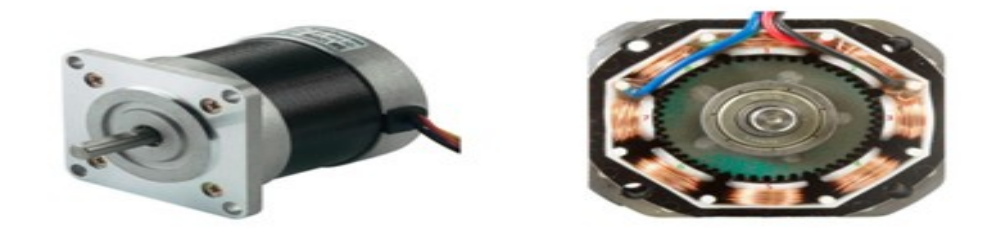

**Figure 1. 1 :** Moteur pas à pas.

# **1.2.2 Avantages :**

Le moteur pas-a-pas constitue une solution simple et bonne marche pour les commandes en position. II est parfaitement adapte à une commande par un signal numérique. Par rapport aux moteurs à courant continu avec ou sans balais, I 'avantage déterminant est qu'asservissement de la position n'est pas nécessaire. [3]

# <span id="page-14-0"></span>**1.2.3 Inconvénients :**

Le rendement du moteur pas-a-pas est en général déplorable. Dans certaines conditions, il у a un risque de perte de pas. Pour les modes de commande élémentaires, les vibrations et les bruits acoustiques sont importants. Pour s'approcher d'une qualité de fonctionnement comparable à celle obtenue par un moteur à courant continu avec ou sans balais, il faut utiliser une commande plus complexe ou un asservissement, mais les avantages de la simplicité et du faible cout disparaissent alors. [3]

# <span id="page-14-1"></span>**1.2.4 Application :**

Le moteur pas à pas est utilisé de longue date en horlogerie (montres et pendules). Les structures mono phase utilisées dans ce domaine sont un peu particulières. De façon générale, les moteurs pas à pas sont particulièrement indiques pour obtenir un positionnement précis : antenne satellite, télescope, table X Y ... L'informatique fait largement t appels aux moteurs pas-a-pas : imprimantes, scanner, etc. Les distributeurs automatiques, les lecteurs de cartes, les photocopieurs, emploient également cette technologie. Quelques accessoires automobiles utilisent aussi des moteurs pas-a-pas. [3]

# <span id="page-14-2"></span>**1.2.5 Type des moteurs pas à pas :**

Ils existent trois types de moteurs pas à pas :

- $\triangleright$  Les moteurs à aimant permanent
- Les moteurs à réluctance variable
- $\triangleright$  Les moteurs hybrides

# <span id="page-15-0"></span>**1.2.5.1 Moteur pas à pas à aimant permanent :**

Les moteurs à aimant permanent sont constitués d'un stator supportant les bobinages et d'un rotor magnétique (aimant bipolaire). Cette catégorie de moteurs se subdivise en deux types : le moteur unipolaire et le moteur bipolaire. [4]

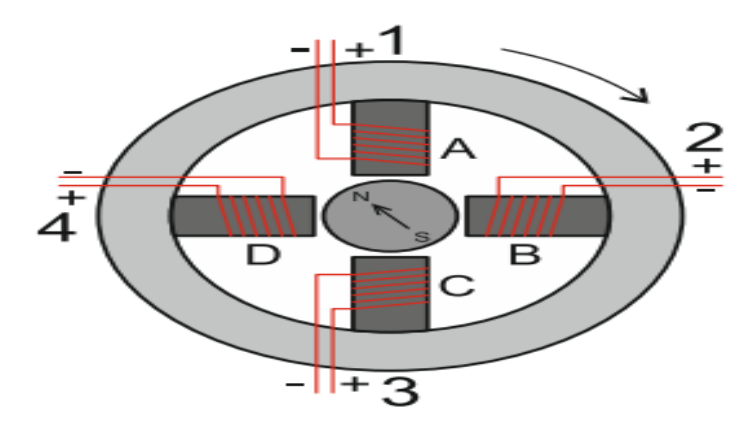

**Figure 1.2 :** Structure interne d'un moteur à aimant permanent [4]

La figure 1.2 représente le schéma simplifié d'un moteur à aimant. Le dessin le représente le moteur dans sa position de repos, lorsque les bobinages ne sont traversés par aucun courant. [4]

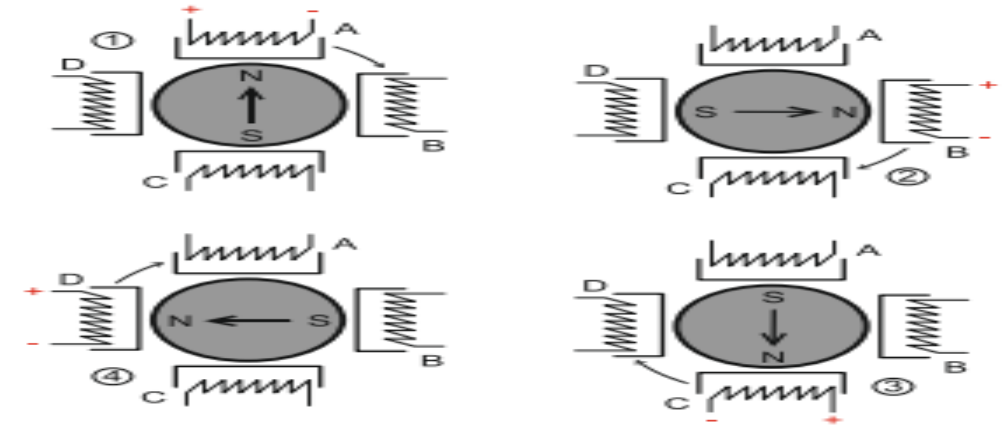

**Figure 1.3 :** Fonctionnement schématique d'un moteur pas à pas [4]

Les quatre dessins de la figure 1.3 illustrent ce qui se passe lorsque les bobinages sont alimentés à tour de rôle : d'abord A, puis B, puis C et enfin D. Le pôle nord du rotor sera attiré par le pôle sud du stator, pole crée par la circulation d'un courant dans le bobinage.

Cet exemple permet de comprendre la progression pas par pas du moteur. Ici, il effectuera quatre pas par tours. [4]

# **Les moteurs unipolaires :**

Une représentation schématisée d'un moteur unipolaire est donnée en figure 1.4. Afin d'inverser le sens du courant, les enroulements sont réalisés au moyen de deux fils dont l'une des extrémités est reliée au + ou au – de l'alimentation. La commande de ce type moteur est la plus simple de tous les moteurs pas à pas puisqu'il suffira d'alimenter les bobinages à tour de rôle pour faire tourner l'axe d'un pas. Le schéma de la figure 1.5 résume la séquence la plus simple. [4]

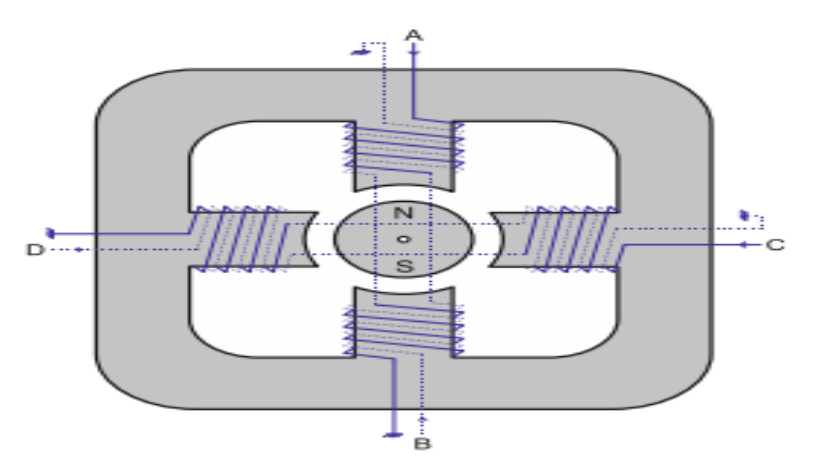

**Figure 1.4 :** Représentation schématique d'un moteur unipolaire [4]

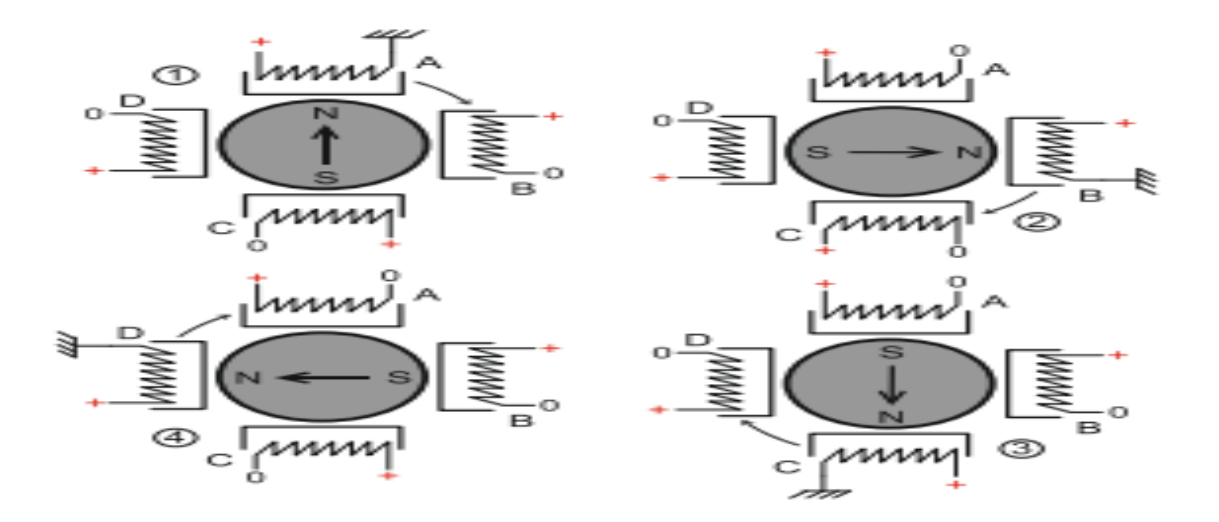

**Figure 1.5 :** Séquence de rotation simple [4]

Comme pour chaque type de moteur, le modèle unipolaire peut être commandé en mode monophasé, biphasé ou demi-pas. Le tableau 1.1 donne l'ordre des différentes commandes. [3]

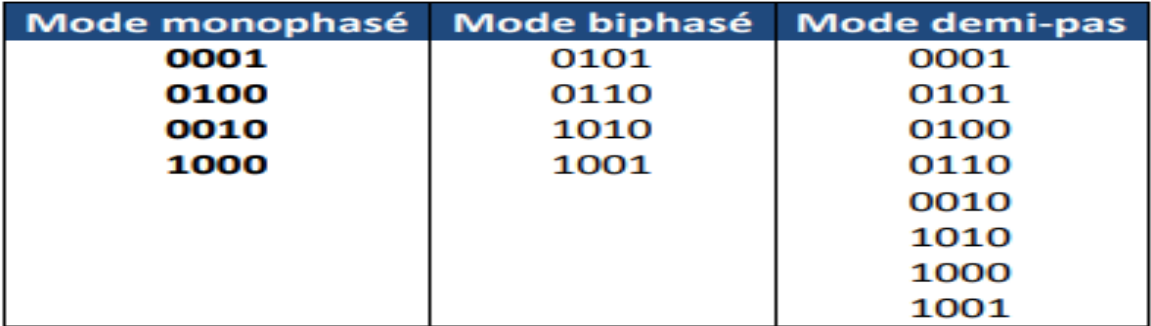

**Tableau 1. 1 :** Ordre des différentes commandes pour moteur unipolaire [4]

Signalons que le moteur unipolaire présentera, à volume égal, un couple moins important que le moteur bipolaire. [4]

# **Les moteurs bipolaires :**

La figure 1.6 représente la constitution interne d'un moteur de type bipolaire. Ce type de moteur nécessite une commande plus complexe que celle du moteur unipolaire, le courant devant changer de sens dans les enroulements à chaque pas effectué. [3]

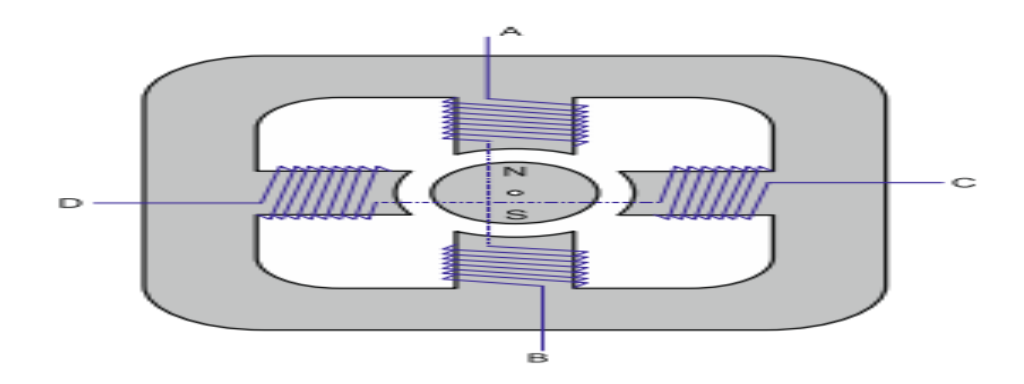

**Figure 1.6 :** Représentation schématique d'un moteur bipolaire. [4]

Comme pour le modèle précèdent, ce moteur peut être alimenté sous trois séquences différentes (tableau 1.2) représentées par ailleurs sur la figure 1.7.

Dans le mode monophasé, le couple n'est pas très important puisqu'un seul enroulement est alimenté pour effectuer un pas. [3]

| Mode monophasé | Mode biphasé | <b>Mode demi-pas</b> |
|----------------|--------------|----------------------|
| AВ             | AB-CD        | AВ                   |
| CD             | <b>BA-CD</b> | $AB-CD$              |
| вA             | <b>BA-DC</b> | <b>CD</b>            |
| DC             | AB-DC        | <b>BA-CD</b>         |
| AВ             | AB-CD        | BA                   |
| etc            | etc          | <b>BA-DC</b>         |
|                |              | DC                   |
|                |              | AB-DC                |
|                |              | AB                   |
|                |              | etc                  |

**Tableau 1.2 :** Ordre des différentes commandes pour moteur bipolaire [4]

# Mode monophasé

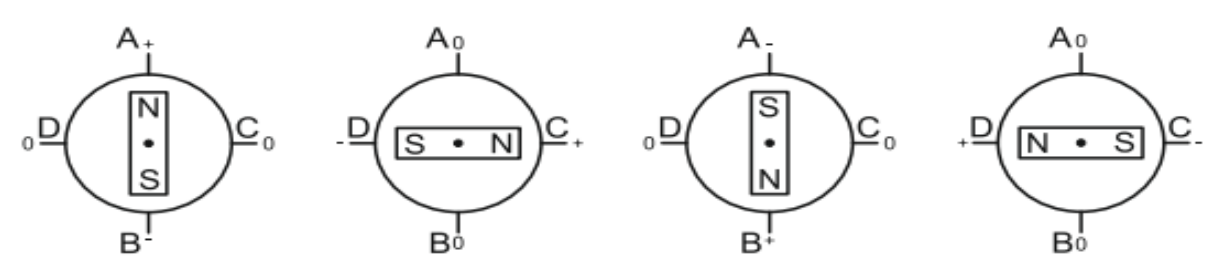

Mode biphasé

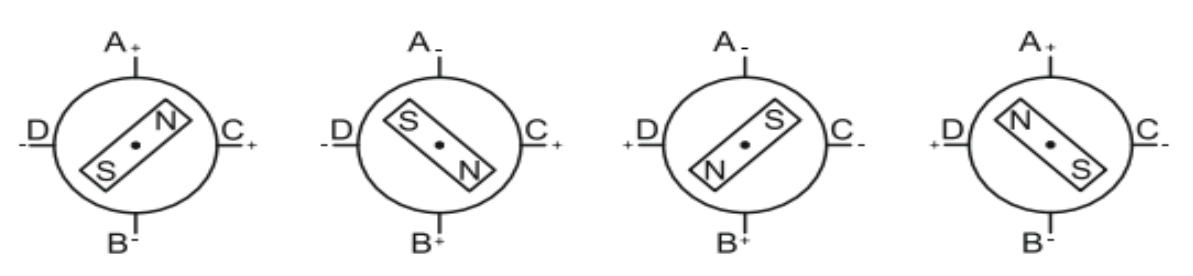

Mode demi-pas

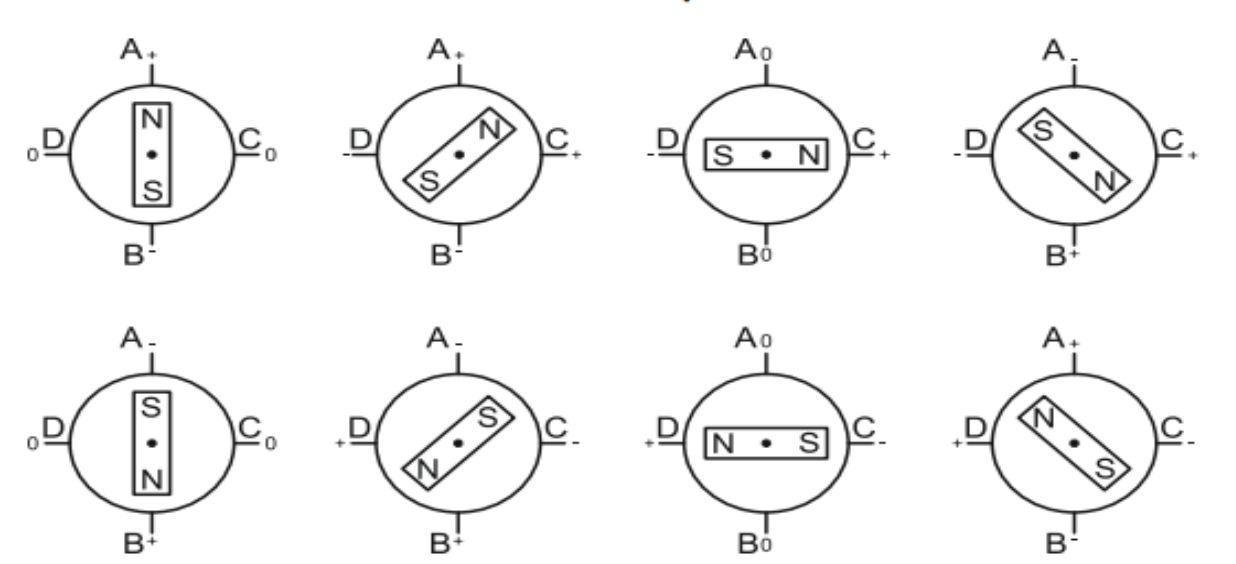

**Figure 1.7 :** Séquences de commande d'un moteur bipolaire [4]

C'est dans le mode biphasé que le moteur développera la plus grande puissance (couple élevé) car les deux phases seront alimentées en même temps. Le mode demi-pas permet de doubler le nombre de pas qu'un moteur peut effectuer par tour, mais cette précision supplémentaire engendre un couple irrégulier. En effet, dans ce mode, la commande du moteur est un mélange de mode biphasé et monophasé. Dans ce cas, si la charge est importante, des pas risquent de « sauter », ce qui n'est pas le but recherché. [4]

### <span id="page-20-0"></span>**1.2.5.2 Moteur pas à pas à réluctance variable :**

Les moteurs à réluctance variable fonctionnent selon un principe différent de celui des moteurs à aimant permanent. Ils possèdent bien évidemment un stator, mais ce dernier est fabriqué en acier doux non magnétique. Il n'est pas lisse et possède plusieurs dents. Ce type de moteur est représenté en (figure 1.8). On peut voir, dans cet exemple, que le stator est composé de 8 plots sur lesquels enroulés les bobinages, ce qui donne 4 phases. Le rotor, quant à lui, ne comporte que 6 dents. [5]

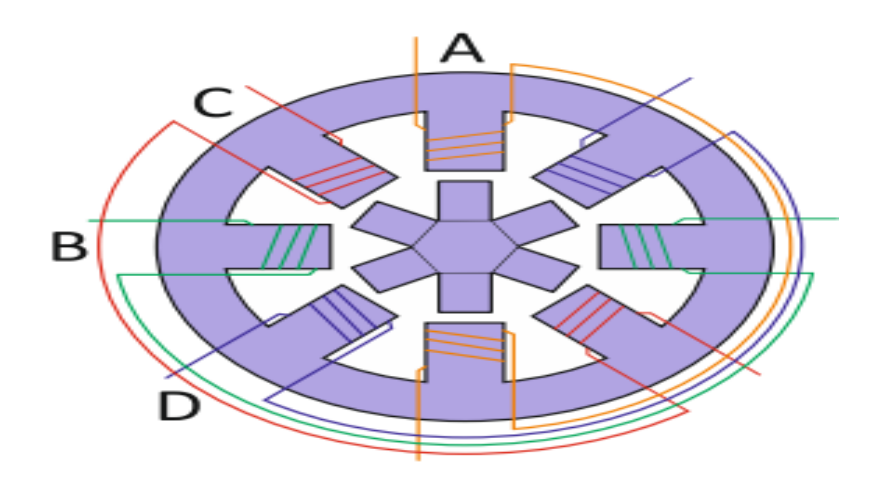

**Figure 1.8 :** Structure classique d'un moteur à reluctance variable rotatif à double saillance [5]

Le principe de fonctionnement est très simple l'une des phases alimentant deux des plots opposés du stator est traversée par un courant afin d'aligner deux des dents du rotor avec ces plots. Le mode de commande peut dans ce cas, de la même façon que pour les autres

moteurs, être monophasé, biphasé ou demi-pas. Les séquences de commandes sont présentées dans le tableau suivant. [4]

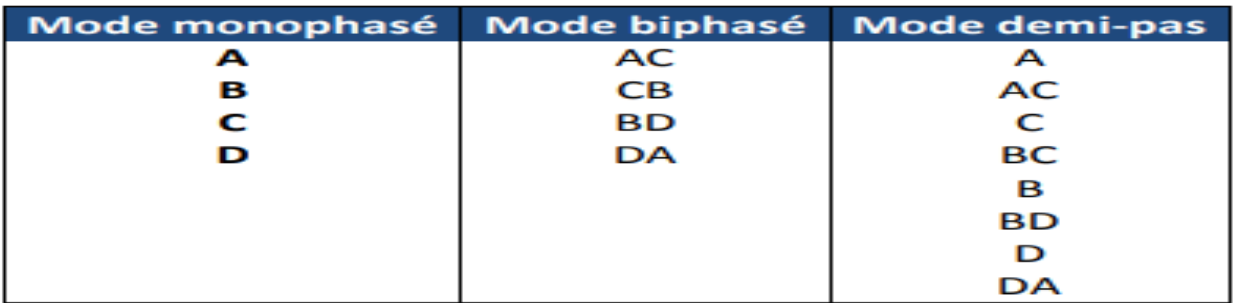

**Tableau 1.3 :** Ordre des différentes commandes pour moteur à reluctance variable [4]

<span id="page-21-0"></span>**1.2.5.3 Moteur pas à pas hybride :** Les moteurs pas à pas hybrides sont généralement constitués d'un rotor denté muni d'aimants permanents. Le rotor possède généralement deux disques polaires décalés d'un angle électrique π. [6] **Tableau 1. 3 :** Ordre des différentes commandes pour moteur à reluctance variable

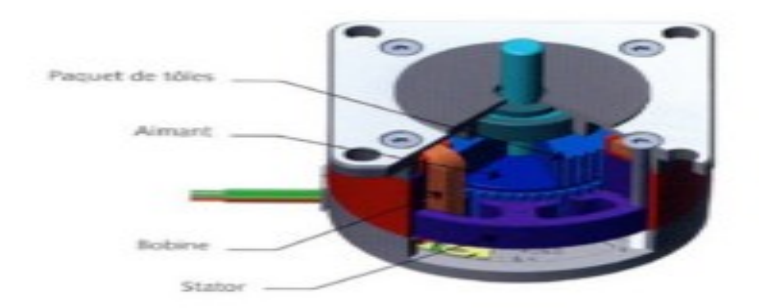

**Figure 1.9 :** Moteur pas à pas hybride. [6]

Ce type de moteur présente à la fois les avantages du moteur a aimant permanent qui possède un couple élevé et ceux du moteur a réluctance variable qui permet d'obtenir un nombre important de pas par tour. Toutefois l'inertie d'un tel rotor ainsi que les pertes fer sont relativement importantes et pénalisent donc cette structure. [6]

Les moteurs pas à pas hybrides réunissent, au moins en partie, les avantages des moteurs pas à pas à reluctance variable et a aimants permanents, à savoir :

- $\triangleright$  Un grand nombre de pas par tour.
- > Une fréquence propre mécanique importante.
- > Un couple massique élevé.
- $\triangleright$  Un amortissement interne important.
- $\triangleright$  Une mémoire de position. [6]

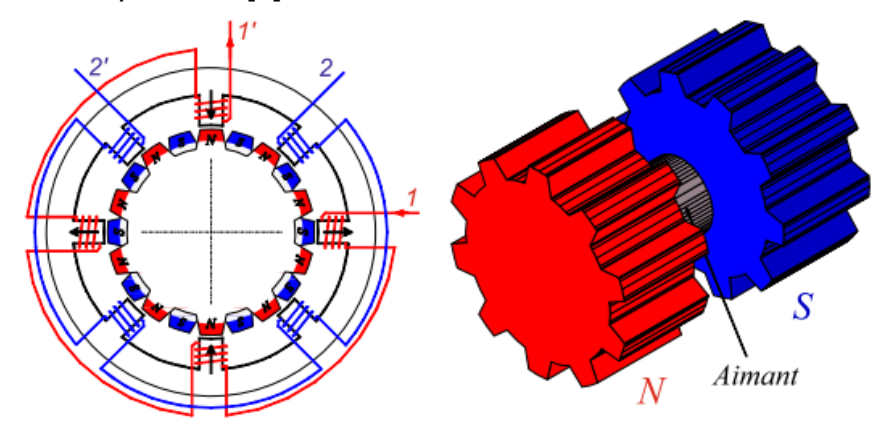

**Figure 1.10 : Structure interne d'un moteur hybride [6]** 

<span id="page-22-0"></span>Le PMOD STEP si un circuit indispensable dans la partie commande des moteurs. Car utilise le pilote à quatre canaux, pour entraîner des moteurs pas à des courants plus élevés que la carte peut généralement fournir à partir de leurs sorties logiques.

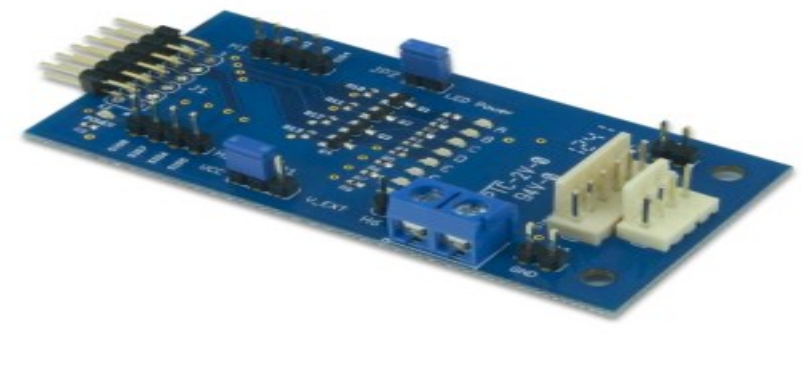

The PmodSTEP.

**Figure 1.11** : le circuit PMOD STEP

# **1.3 Généralité sur les circuits FPGA:**

<span id="page-23-0"></span>**1.3.1 Les circuits programmables :** La plupart des circuits numériques programmables sont issues de la célèbre architecture « Architecture Von-Neumann » proposée par John Von Neumann en 1945 et porte son nom. Ensuite une autre architecture qui vienne pour compenser les lacunes de la précédente dans certains domaines et afin d'améliorer la cadence de calcule où le facteur temps d'exécution est le plus important. Cette architecture nommée « Architecture Harvard » qui porte le nom de l'université américaine qui la proposée sachons que parallèlement l'architecture « Von-Neumann » n'est pas figée mais on évolution. Mais le besoin croissant de composants très rapides a orienté les chercheurs à développer une autre solution qui sera complètement différente des deux précédentes architectures. Cette solution réside dans le mode de programmation qui est devenu architectural à logique câblée inversement aux deux premières architectures précédentes où la programmation est séquentielle. [7]

D'une manière générale, il existe deux alternatives ou solutions qui sont :

- **Une solution logicielle** : Elle est nommée aussi solutions programmables du type « Processeur » où un traitement séquentiel relativement lent et programmation dépendante du composants (DSP, Microprocesseur et Microcontrôleur…). [7]
- **Une solution matérielle** : Elle est nommée aussi solutions programmables du type « Logique » où un traitement parallèle en temps réel et une programmation architecturale avec un langage de description matériel HDL (Méthodologie de conception CAO) indépendante du composant (ASIC et FPGA…). [7]

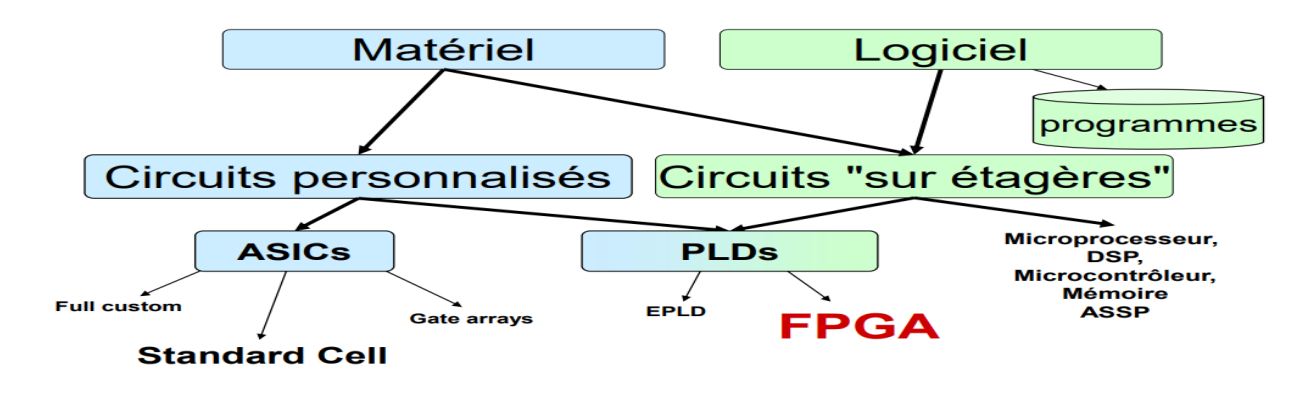

**Figure 1.12** : Place des FPGA dans les filières technologiques [ 7 ]

Les caractéristiques de ces circuits sont :

- **Les circuits du type DSP/Microprocesseurs** : Un rapport performance/coût faible, un temps de conception très court et une grande souplesse d'utilisation. [7]
- **Les circuits du type spécialisé ASIC** : Très performants mais avec un cycle de conception long et une architecture figée. [7]
- **Les circuits du type FPGA** : Des performances proches des ASIC, un coût unitaire intermédiaire et un cycle de conception moyen et une architecture modifiable. [7]

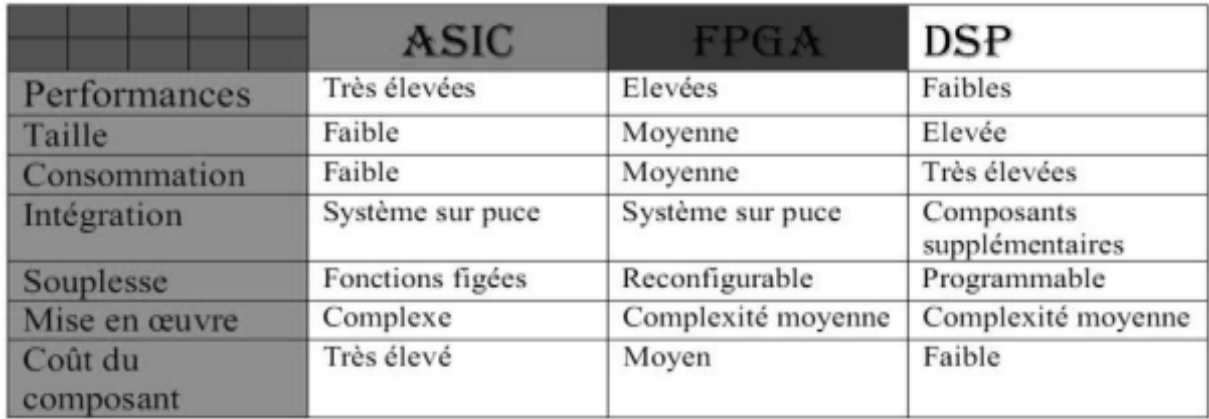

**Tableau 1.4 :** Comparaison des différentes solutions numériques. [7]

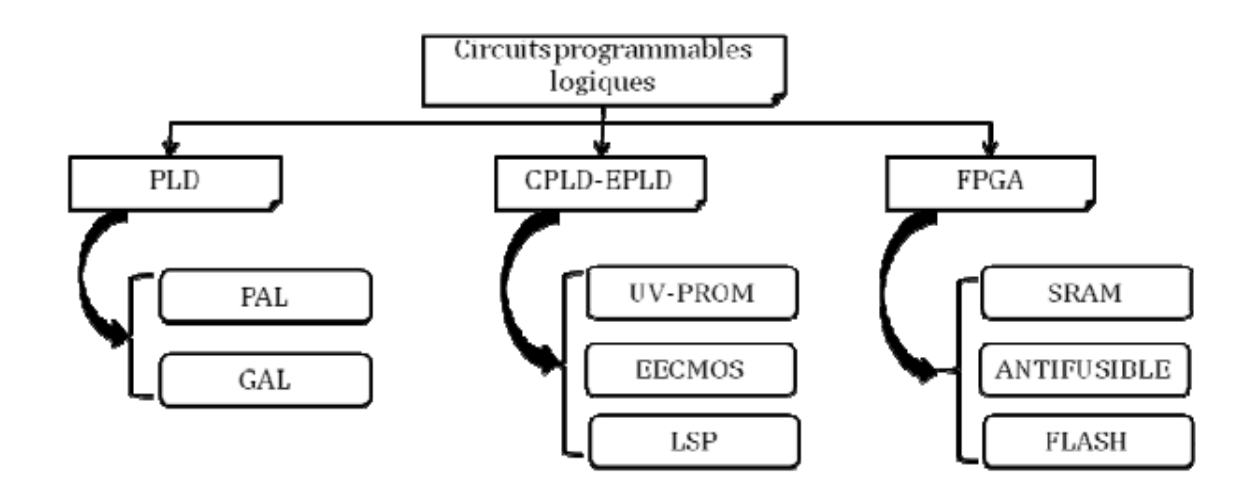

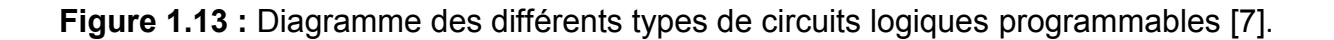

# <span id="page-25-0"></span>**1.3.2 Les circuits logiques programmables FPGA :**

Un FPGA est un circuit intégré composé d'un grand nombre d'éléments logiques programmables reliés entre eux grâce à une matrice de routage elle aussi programmable. Cette structure permet au FPGA d'émuler n'importe quel circuit, à la seule condition que celuici ne soit pas trop gros pour ne pas épuiser les ressources logiques et de routage du FPGA. [8]

# <span id="page-25-1"></span>**1.3.3 Différents types des circuits FPGA :**

On peut classer les circuits FPGA, suivant leurs technologies de programmation.

# <span id="page-25-2"></span>**1.3.3.1 Technologie à base de RAM (XILINX et ALTERA) :**

Cette technologie permet d'avoir une reconfiguration rapide des FPGA. Les connexions sont des ensembles de transistors commandés. L'inconvénient majeur de cette technologie c'est qu'elle nécessite beaucoup de place et il est nécessaire de sauvegarder le design du FPGA dans une autre mémoire flash. [7]

# <span id="page-25-3"></span>**1.3.3.2 Technologie à base de EEPROM ou FLASH (les fabricants LATTICE et ACTEL) :**

Cette technologie garde sa configuration mais un nombre limité de configuration avec une configuration plus lente par rapport à SRAM. [7]

# <span id="page-25-4"></span>**1.3.3.3 Technologie à base d'ANTI-FUSIBLE (Le fabricant est ACTEL) :**

Les points de connexions sont du type ROM, c'est-à-dire que la modification du point est inversible. Pour comprendre le mécanisme de connexion, on considère que le point de connexion est le point de rencontre de deux segments conducteurs ou lignes conductrices. Le non « anti-fusible » vient du fait que l'état initial du fusible ou la couche isolante est présent, pour l'établir il faut détruire le fusible ce qui est contradictoire au fonctionnement habituel d'un fusible. Des composants moins génériques mais plus petits et plus rapides ont été développés. [7]

# <span id="page-26-0"></span>**1.3.4 Architecture interne des circuits FPGA :**

Un FPGA est un circuit intégré avec une structure adaptable par l'utilisateur, il est composé de deux types de blocs (ou cellules). Des blocs logiques programmables CLB et des blocs d'entrée sorties IOB répartis régulièrement, le passage d'un bloc à un autre se fait grâce à des connexions qui forment une matrice de routage programmable pour obtenir un comportement spécialisé du circuit dans sa globalité, car tous les éléments logiques de la carte sont programmables. [9]

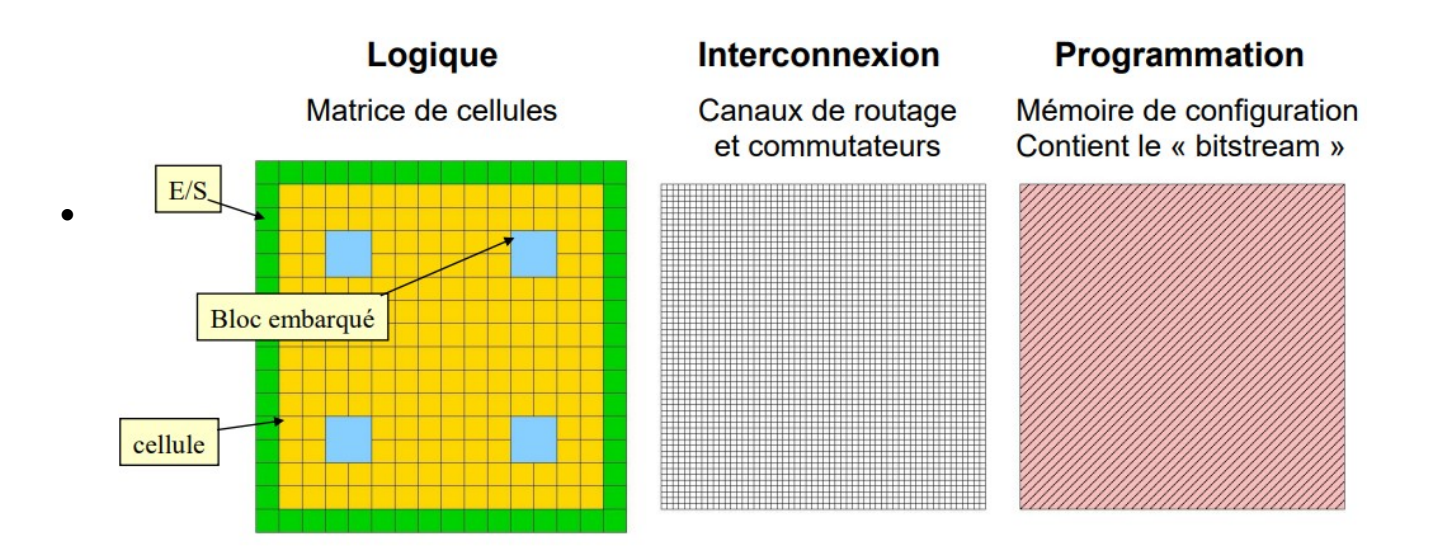

**Figure 1.14 :** Architecture interne des FPGA*.*

- L'interconnexion occupe environ 80% de la surface **Figure 1. 9 :** Architecture interne des FPGA*.*
- Pour une même fonction, la surface est environ 30 fois celle d'un circuit ASIC

# <span id="page-26-1"></span>**1.3.5 Application des FPGA :**

- > Informatique : Périphériques spécialisés.
- Machinerie industrielle : Contrôleur pour machine.
- Télécommunications : Traitement d'images, Filtrage.
- $\triangleright$  Instrumentation : Équipement médical, Prototypage.
- > Transport : Contrôle d'avions et métros.
- $\triangleright$  Aérospatiale : Satellites.
- Militaire : Radar, Communication protégée, la détection ou la surveillance. [8]

# <span id="page-27-0"></span>**1.3.6 Les avantages des FPGA :**

Les FPGA sont utilisés dans les différents domaines d'applications en raison des nombreux avantages obtenus lors de leur utilisation, on peut notamment citer :

- La rapidité et la facilité de reconfigurer un FPGA autant de fois que nécessaires pour implanter les fonctionnalités désirées.
- Leur grande souplesse de programmation permet de les réutiliser à volonté pour cibler des algorithmes différents en un temps très courts, ceci à l'aide d'une même plateforme de développement.
- L'augmentation croissant du niveau de performance en temps réel tout en réduisant le coût de réalisation et d'encombrement.
- Les FPGA sont reconfigurables par logiciel. Cet avantage permet au concepteur de gagner du temps de développement en démontrant un traitement basé sur le matériel tout en préservant la possibilité de reprogrammer le FPGA pour accueillir des modifications qui sont nécessaires après les spécifications initiales. [9]

# <span id="page-27-1"></span>**1.3.7 Les inconvénients des FPGA :**

- $\triangleright$  Temps de réponse lent par rapport aux ASIC.
- $\triangleright$  Prix unitaires très élevé surtout pour les dernières versions.
- Mémoire volatile, donc doit être reprogrammée à chaque remise sous tension.
- Circuit imprimé (PCB –Printed Circuit Board) multicouches. [9]

# <span id="page-28-0"></span>**1.4 La programmation de la carte FPGA pour commande les moteurs pas à pas :**

Dans cette étape nous avons programmer la carte FPGA afin de pouvoir contrôler les deux moteurs pas à pas qui fait le déplacement micrométrique du palpeur sur les axes x et y de la cuve.

# <span id="page-28-1"></span>**1.4.1 Choix de la carte FPGA :**

De nos jours, il existe une grande variété des cartes FPGA qui différent les unes des autres par de nombreuses caractéristiques telles que le coût, la densité d'intégration des circuits logiques, la quantité de mémoire disponible, la fréquence d'horloge maximale, le débit de transfert de données entre les portes d'entrée/sortie, le nombre de ports d'entrée /sortie, etc.

Dans le cadre de notre projet de fin d'étude, il était nécessaire de choisir une carte ayant un bon rapport qualité-prix et qui permettrait de mettre en œuvre nos algorithmes de commande, il convient de noter que la priorité a été mise sur une carte permettant d'implémenter et d'exécuterla technique de modulation de largeur d'impulsion (MLI sinusoïdale), pour générer des signaux PWM destinés à la commande des moteurs pas à pas.

La carte FPGA zedboard de xilinx disponible aux niveaux du laboratoire D.T.S.I (devisions de traitement de signal et imagerie) au centre de recherche en technologie industrielle de Chéraga a permis de répondre à nos besoins pour faire notre projetde fin d'étude.

# <span id="page-28-2"></span>**1.4.2 La carte Zedboard zynq-7000 :**

La ZedBoard est une carte d'évaluation et de développement basée sur le Xilinx ZynqTM-7000 Tous Soc programmable (AP Soc). Combinant un double système de traitement Corex-A9 (PS) avec 85000 Cellules logiques programmables (PL) série 7, le Soc Zynq-7000 AP peut être ciblé pour une large utilisation dans nombreuses applications. Le mélange robuste de périphériques embarqués et d'extension du ZedBoard ses capacités en font une plate-forme idéale pour les concepteurs novices et expérimentés. [10]

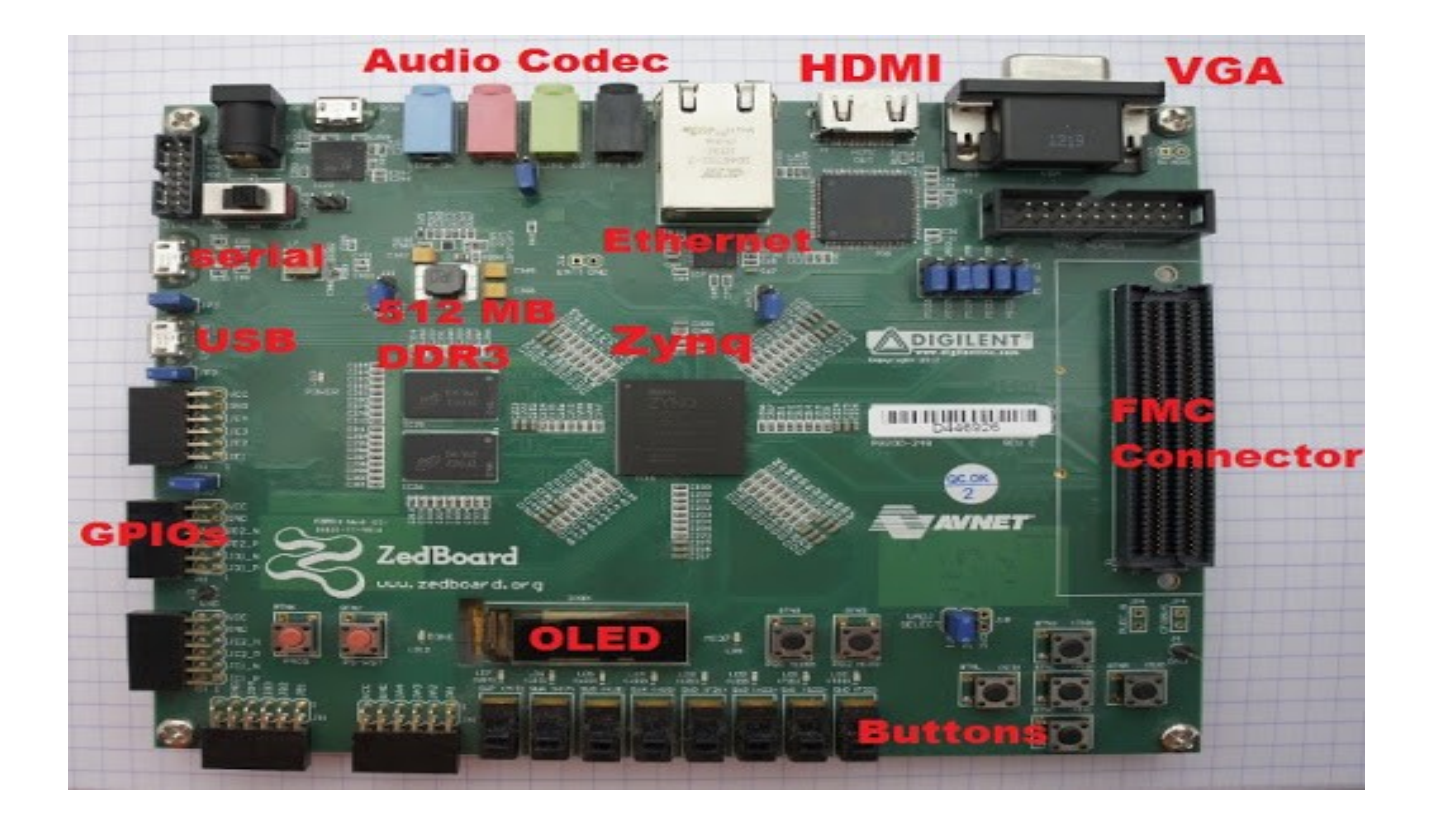

**Figure 1.15 :** La carte zedboard zynq-7000.

Parmi les périphériques et les interfaces de la carte zedboard, nous citons :

- > Interface GPIO : englobe au totale 8 LED, 8 switchers et 5 boutons poussoirs.
- $\triangleright$  Interface JTAG.
- $\triangleright$  Interface Pmod.
- $\triangleright$  Interface Ethernet.
- > Interface USB-UART (pour la programmation et communication).
- > SD card Slot située sur le dessous de la carte. [8]

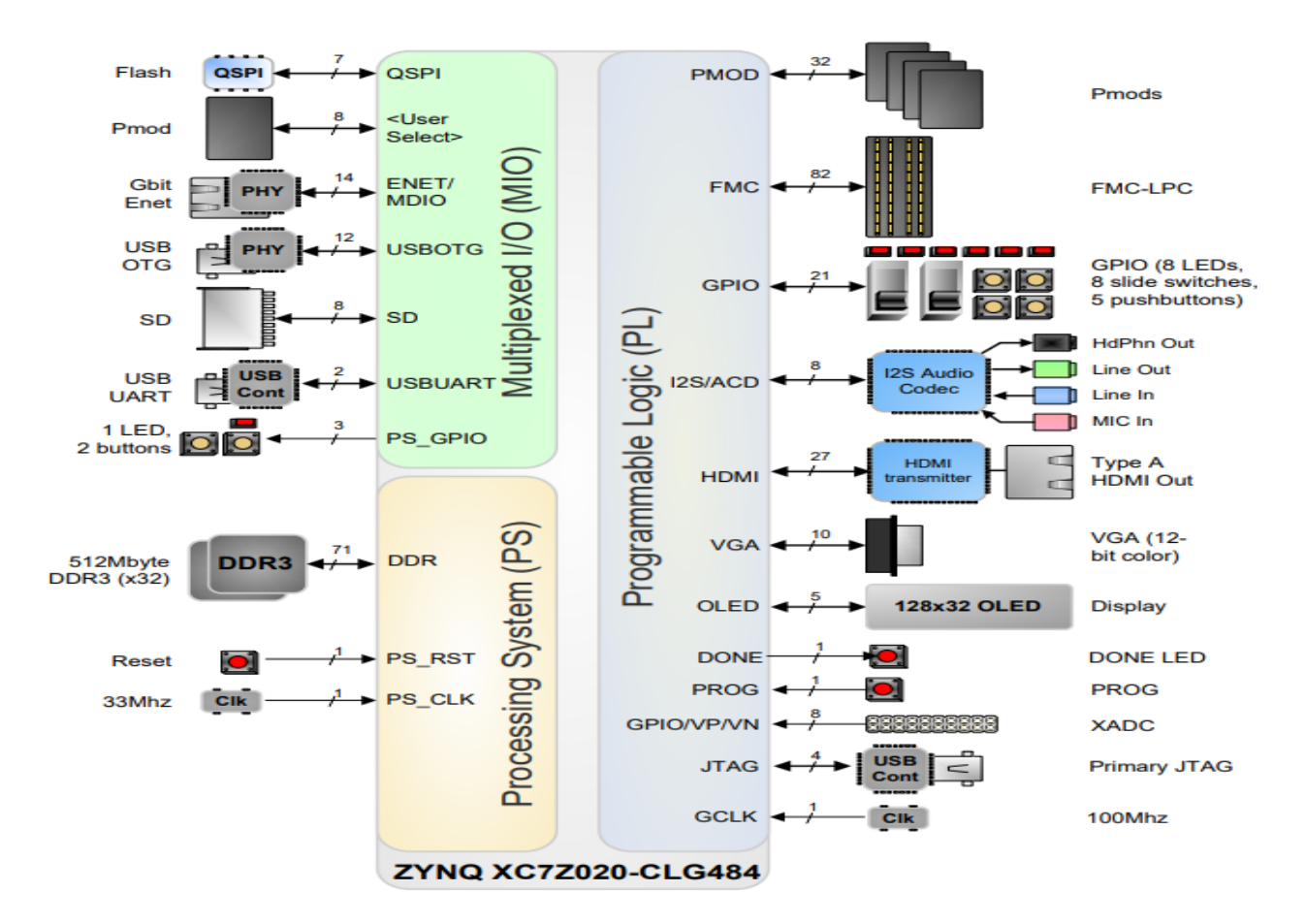

**Figure 1.16 :** Schéma fonctionnel de la carte ZedBoard. [10]

# <span id="page-30-0"></span>**1.4.3 Outils de développement de xilinx :**

L'environnement VIVADO de Xilinx a été conçu dans le but d'assister l'utilisateur lors de la conception de tout le système. VIVADO est un nouvel outil de développement plus performant que son prédécesseur ISE. VIVADO permet de réaliser toutes les étapes de développement d'un projet ; de la conception jusqu'à vérification sur carte FPGA. [10]

Chaque année, Xilinx propose 4 versions de VIVADO et chaque version supporte un certain nombre de familles de circuits FPGA (exp : dans VIVADO v.2018.3 on trouve les familles : SPARTAN-6, Virtex-7, Kintex, Artix7, Zynq-7000 ...etc.). [11]

VIVADO permet l'utilisation des langages de description matérielle Verilog et VHDL. En plus, VIVADO permet d'effectuer plusieurs types de simulations (fonctionnelle, post-synthèse et post-implémentation), synthèse, implémentation et configuration du circuit FPGA. [10]

Le flot de conception de VIVADO (voir Fig 1.16) utilise de nombreux blocs de construction système, qui sont des éléments d'IP (également nomme IP Core), peuvent être intègres dans un projet. Contrairement aux anciennes méthodes de conception, VIVADO se concentre plutôt sur l'exploitation des IP cores, développes et vérifies par Xilinx ou par d'autres compagnies (Third party). Ces IP Cores sont disponibles dans la bibliothèque ≪ IP catalog≫.

L'outil ≪ IP Integrator≫ est le principal mode de réalisation de cette méthode de conception orientée IP Core. IP Integrator est une fonctionnalité intègre dans VIVADO, grâce à laquelle le concepteur peut adopter la même approche ≪descendante ou TOP-DOWN≫ qu'il prendrait naturellement pour concevoir la hiérarchie du système.

Les instances IP Core peuvent être introduites à partir du catalogue existant, le cas échéant, ou créées sous forme de boites noires pour une population ultérieure avec des sous-systèmes fonctionnels et les interfaces entre ces différents éléments établies. Cette approche se prête au développement rapide du système matériel. [11]

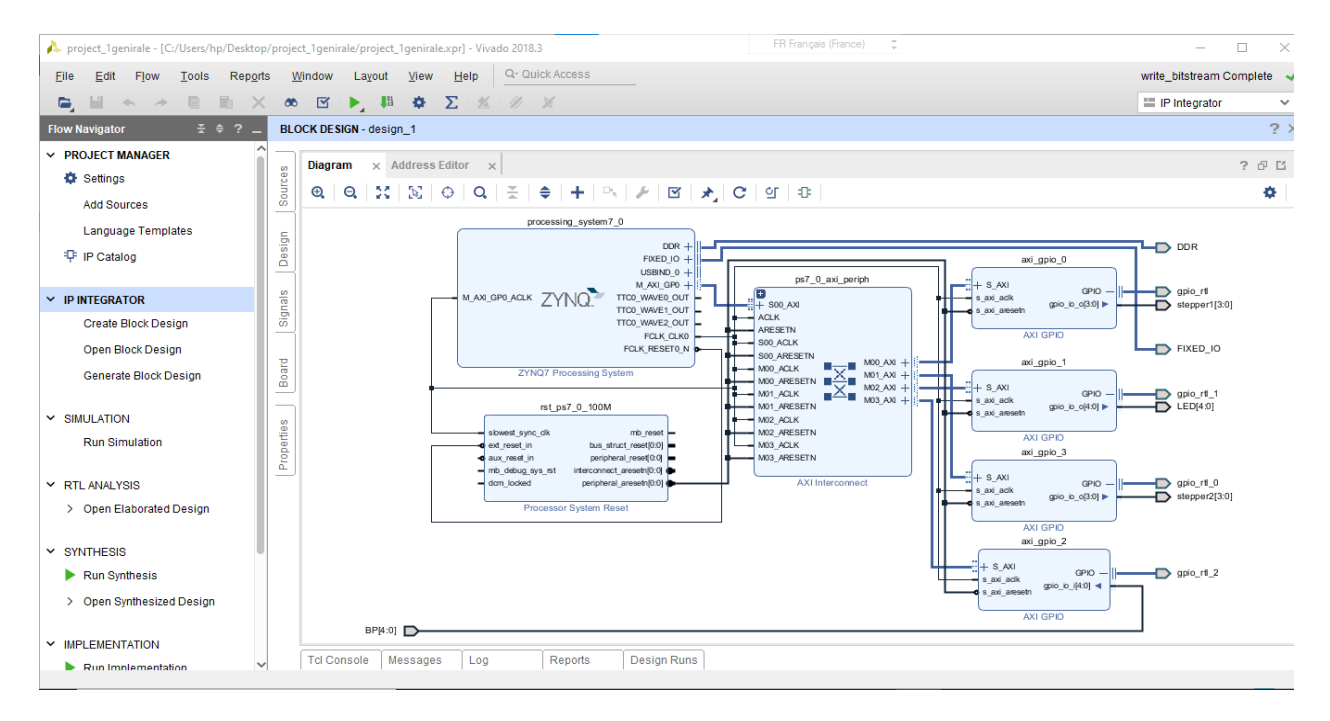

**Figure 1.17 :** Interface vivado

Dans notre projet, nous avant créer un système embarqué Zynq qui implémente Quatre (04) contrôleurs d'entrée/sortie à usage général GPIO (Général Purpose input/output) GPIO dans le PL (Programmable Logic) selon la répartition suivante :

- Le premier contrôleur GPIO**<sup>1</sup>** dont les PIN ont été déclarées comme des sorties pour allumer les LED (T22, T21, U22, U21, V22) de la carte de développement Zynq.

- Les PIN (Y11, AA11, Y19, AA9, W12) du deuxième GPIO**<sup>2</sup>** ont été déclarées comme des entrées reliées avec les cinq boutons poussoirs externes pour générer des interruptions.

- Les PIN [AB11, AB10, AB9, AA8], [V12, W10, V9, V8] des Troisième et Quatrième contrôleurs (GPIO**0**, GPIO**3**) ont été déclarées comme des sorties reliées avec les deux moteurs pas à pas.

Les quatres GPIO seront également connectés au processeur Zynq via une connexion de bus AXI,

# <span id="page-32-0"></span>**1.4.4 La Programmation en C sur xilinx vivado :**

Nous avons trouvé dans la conception FPGA, le moyen pour rassembler nous pensées est de comprendre comment nous avons contrôlé les deux moteurs. Nous savons d'après nous recherches, que pour conduire le moteur pas à pas en plein mode pas à pas, nous devons activer deux bobines à la fois pour obtenir un positionnement précis et dans le mode biphasé que le moteur développera la plus grande puissance (couple élevé) car les deux phases seront alimentées en même temps.

Dans notre projet, nous avons alimenté les bobines des moteurs selon le mode biphasé à tour de rôle : d'abord (ACBD : 1100 : ++ - - : 12), puis (ACBD : 0110 : - ++ - : 6), puis (ACBD :  $0011$  :  $- + +$  : 3), et enfin (ACBD : 1001 :  $+ - +$  : 9), et pour inverser le sens de rotation des moteurs nous avons alimenté les bobines des moteurs selon le mode biphasé suivant: d'abord (ACBD : 1100 : ++ - - : 12), puis (ACBD : 1001 : + - - + : 9), puis (ACBD : 0011 : - - ++ : 3), et enfin (ACBD : 0110 : - ++ - : 6).

22

Mode biphasé

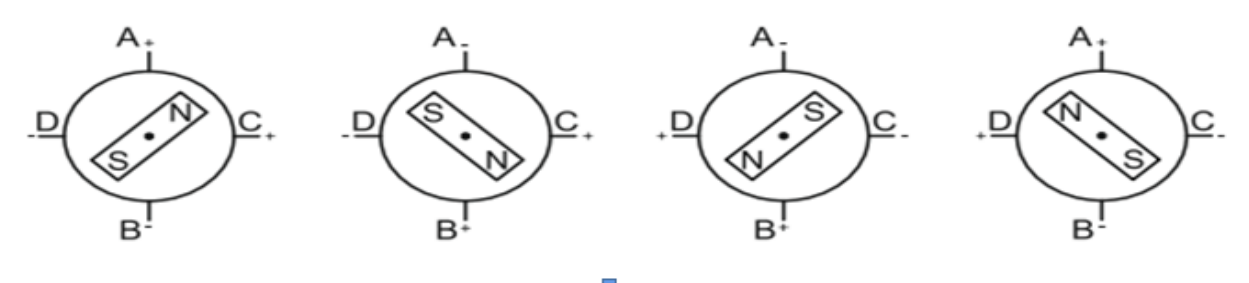

**Figure 1.18 :** Séquences de commande du moteur bipolaire de la cuve

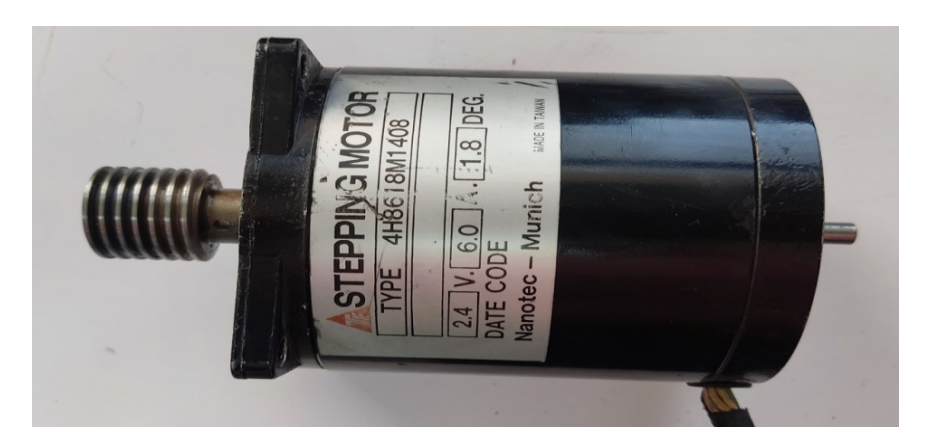

**Figure 1.19:** Moteur de la cuve

Dans notre programme nous avons décrit deux modes de commande pour les deux moteurs à aimant permanent bipolaires de la cuve.

**Mode n°1 : commande manuelle** : pour obtenir une rotation continue du moteur à partir du moment le bouton-poussoir reste appuyée. \* Un fois on appui sur le bouton poussoir BP1 la LEDT22 s'allume et le moteur M1 (qui assuré le scanne sur l'axe X) commence à tourner vers la droite, ce qui provoquera un déplacement du transducteur ultrasonore sur l'axe X d'une part, une fois on appui sur le bouton poussoir BP2 la LEDT21 s'allume et le moteur M1 tourne ver le sens contraire (gauche) d'autre part.

\* le même principe pour le deuxième moteur M2 (qui assuré le scanne sur l'axe Y)

**Mode n°2 : commande automatique** : pour obtenir un mouvement par pas est appelé aussi incrémental.\* Si on appui sur le bouton poussoir BP5 la LED V22 s'allume et le moteur M1 (qui assuré le scanne sur l'axe Y) commence à tourner vers la droite avec (01) un pas (équivalent de déplacement angulaire de 1.8°) jusqu'à deux mille (2000) pas, ce qui générera

un déplacement du transducteur ultrasonore sur l'axe Y de cinq (05) cm, suite à ça le moteur M2 tourne vers la droite de (04) quatre pas (0.1 mm). Ensuite le moteur M1 tourne vers le sens contraire (à gauche) avec un pas jusqu'à (2000) pas, ce qui produira un déplacement du transducteur ultrasonore sur l'axe X de cinq (05) cm et recommence à nouveau se forme d'un S jusqu'à la fin dû scanne de la pièce examinée. A cet effet, après l'envoi du programme crée sur le logiciel VIVADO à la carte FPGA, Cette dernière sera prête à être manipulée selon les modes précédents:

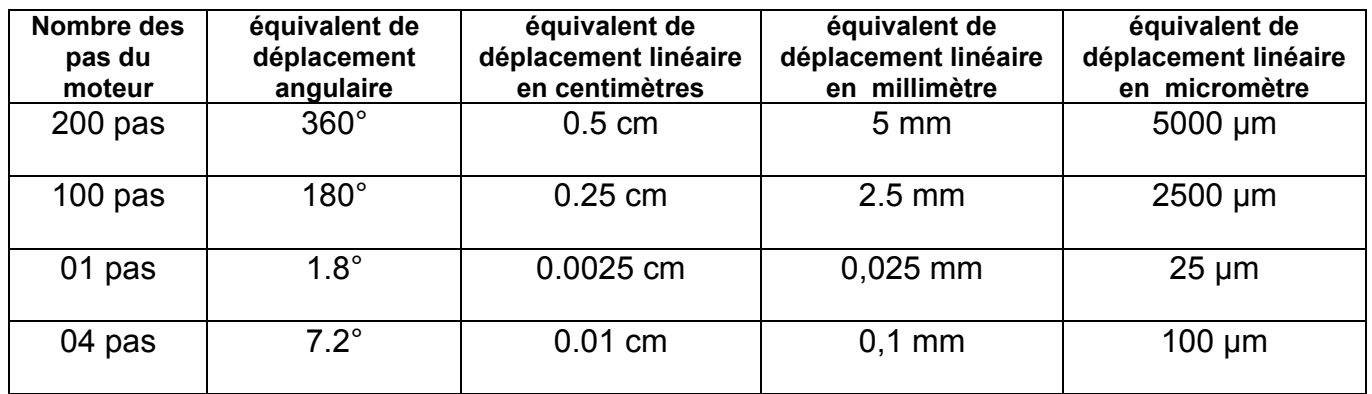

# **Tableau 1.5 :** déplacement angulaire et linéaire générera par le moteur bipolaire de la cuve

#### <span id="page-34-0"></span>**1.4.5 Les prérequis pour la programmation : Figure 1. 12 :** L'idée de base derrière le Code

- **Hardware :** carte zedboard, câble micro USB pour la communication UART et la programmation JTAG logiciel ,2 pmod DHB1**,** 2 moteurs pas à pas
- **Software :** Xilinx vivado 2018.3 avec le package SDK

# <span id="page-34-1"></span>**1.4.6 Conception générale à suivre :**

- **Vivado :**
- 1. Ouvrez Vivado et sélectionnez Zedboard
- 2. Créer un nouveau projet Vivado
- 3. Créer un espace de travail de conception de bloc vide dans le nouveau projet
- 4. Ajoutez les blocs IP requis à l'aide de l'outil d'intégration IP et créez la conception matérielle
- 5. Valider et enregistrer la conception de bloc
- 6. Créer un wrapper de système HDL
- 7. Exécuter la conception de la synthèse et de la mise en œuvre
- 8. Générer un fichier binaire
- 9. Exporter la conception matérielle, y compris le fichier de flux de bits généré vers l'outil SDK
- 10.Lancer le SDK

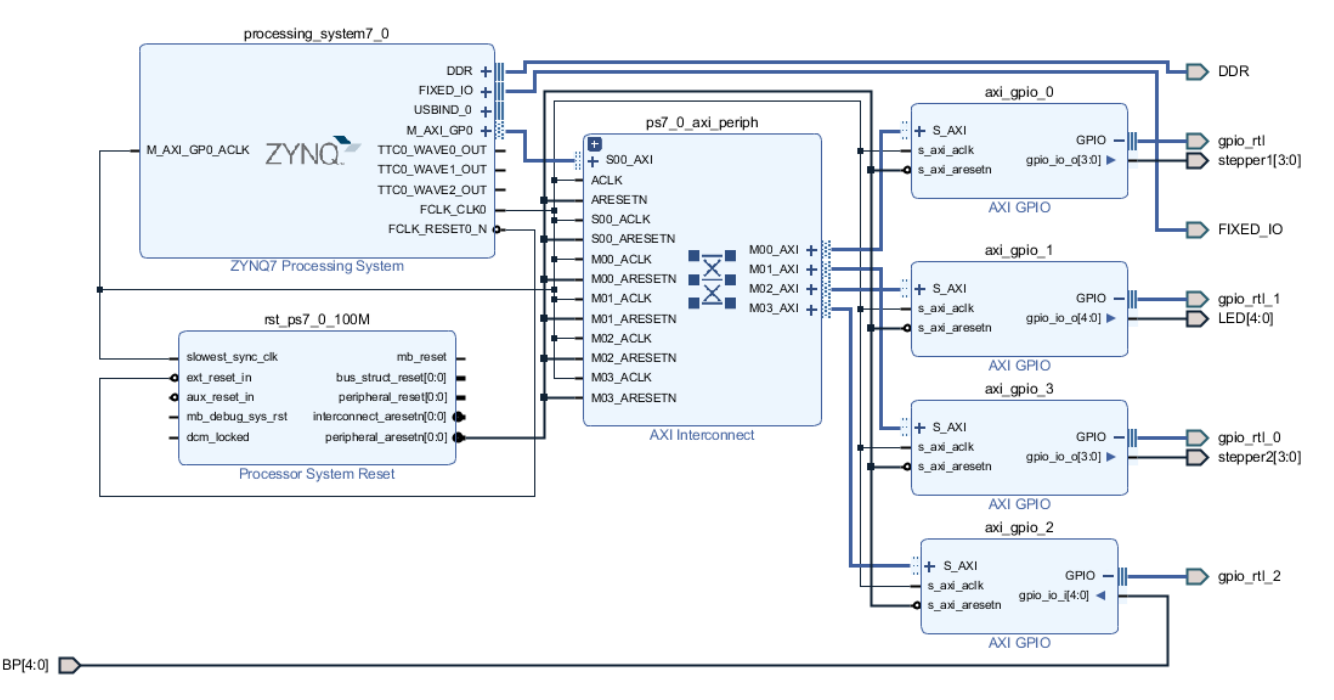

<span id="page-35-0"></span>**Figure 1.20 :** Architecture matérielle du design

- **SDK :**
- Créez un nouveau projet d'application et sélectionnez le modèle Hello World par défaut
- Programmer le FPGA et exécuter l'application.

# **1.5Conclusion :**

Au terme de ce chapitre nous avons été amenés à faire une commande par le circuit zedboard de xilinx sous le langage c, ce qui donne une polyvalence en termes de programmation et d'utilisation des différents outils de commande numériques.

# <span id="page-36-0"></span>**Chapitre 2 contrôles non destructifs par ultrason**

# <span id="page-36-1"></span>**2.1 Introduction**

Le contrôle non destructif (CND) regroupe un ensemble de méthodes qui ont pour but général de contrôler un objet sans le modifier. On peut les classer selon les phénomènes physiques mis en jeu : acoustiques (ultrasons, émission acoustique), rayonnements (visuel, radiographie X, γ, tomographie, neutronographie, thermographie infrarouge), flux de matière (ressuage, étanchéité), champs électromagnétiques (magnétoscopie, courants de Foucault). [12]

Le métier du CND s'est historiquement construit autour des activités nucléaires (1950-80), puis celles de l'aéronautique (1980-2000) lorsque les matériaux composites sont apparus. Dernièrement (2000-2010), une nouvelle demande concerne la caractérisation du béton (ouvrages d'art et aussi enceintes de confinement). Ces besoins (fig. 1.1) sont toujours présents, ainsi que de nombreuses autres demandes d'applications industrielles et de R&D, parfois extrêmement complexes. [12]

Chaque méthode de CND regroupe un ensemble de différentes techniques spécialisées (par exemple ultrasons focalisés, ou générés par laser, etc.). D'une façon générale, on compare l'évolution des grandeurs physiques entre une pièce réputée saine, à l'échelle de la mesure, et une pièce présentant un défaut. La coexistence de ces différentes méthodes est justifiée par le fait que les caractéristiques générales de l'objet à contrôler peuvent être très variées. [12]

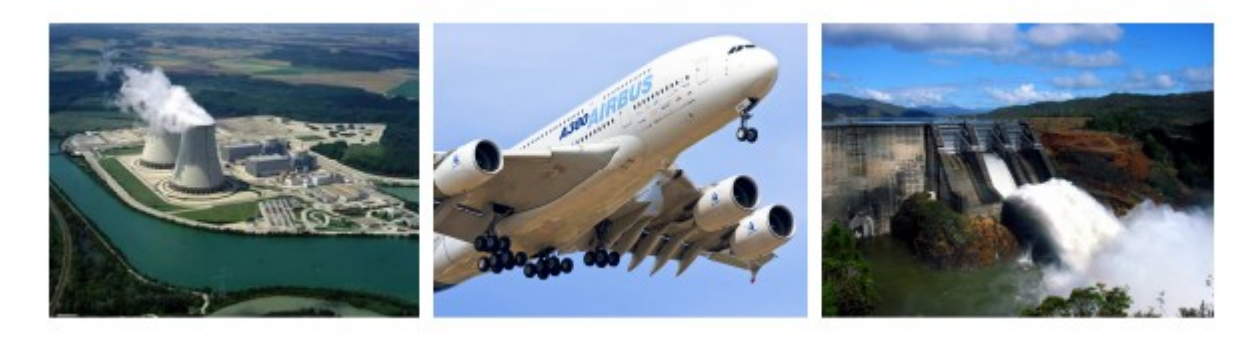

**Figure 2. 1 :** Quelques besoins importants de CND. [12]

# <span id="page-37-0"></span>**2.2 Différentes méthodes de contrôle non destructif :**

Les méthodes du CND sont très variées et utilisent de nombreux procédés physiques d'analyse.

Les principales méthodes utilisées sont :

- $\triangleright$  Ressuage.
- > Magnétoscopie.
- $\triangleright$  Courant induit ou courant de Foucault
- $\triangleright$  Radiographie.
- $\triangleright$  Ultrasons. [13]

# <span id="page-37-1"></span>**2.2.1 Ressuage :**

Le contrôle par ressuage est utilisé pour la recherche de micro-défauts en surface non visibles àl'œil nu de tous métaux non poreux.

La technique est la suivante :

- Arrosage de la surface de la pièce avec un liquide très fluide à fort pouvoir pénétrant (souvent tenté en rouge).
- $\triangleright$  Nettoyage avec un solvant; seul le liquide au fond des fissures reste.
- Projection sur la surface de la pièce d'un révélateur poudre, qui absorbe le liquiderestant et indique ainsi l'endroit de défaut. [13]

Certains liquides sont fluorescents et nécessitent une lampe à ultraviolets.

Ce contrôle s'applique à tous les matériaux.

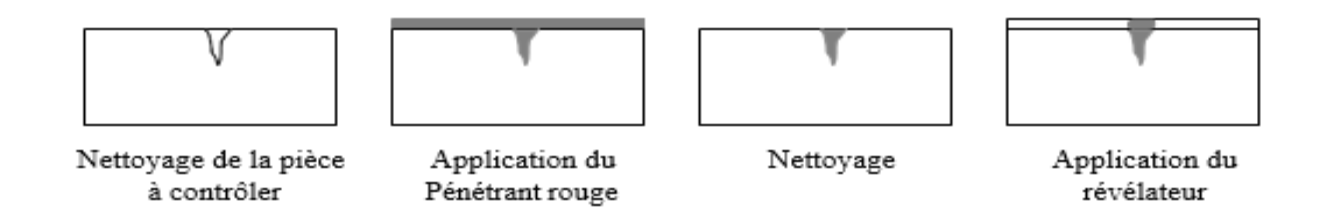

**Figure 2. 2 :** Principe de contrôle par ressuage [13 ]

L'inconvénient du ressuage est qu'il ne permet pas le dimensionnement des défauts (en profondeur), et l'interprétation des résultats se fait par l'homme (probabilité d'erreurs plus grande). Mais l'avantage du ressuage est qu'il est assez rapide et global, il permet aussi la détection des fissures débouchant est qui sont les plus dangereuses en mécanique. [13]

# <span id="page-38-0"></span>**2.2.2 Magnétoscopie :**

C'est une méthode issue du ressuage mais plus développée. Elle concerne uniquement les matériaux ferromagnétiques, ce qui constitue la 1<sup>ère</sup> restriction de cette méthode, et le procédé consiste à magnétiser la pièce à contrôler.

On utilise en magnétoscopie, un appareil nommé magnétoscope et un liquide révélateur. Les résultats dépendent de l'observation du champ magnétique créé. Le révélateur est un liquide contenant en suspension des particules magnétiques très fines ; la fissure se comporte comme un aimant qui les agglutine en formant un spectre. [13]

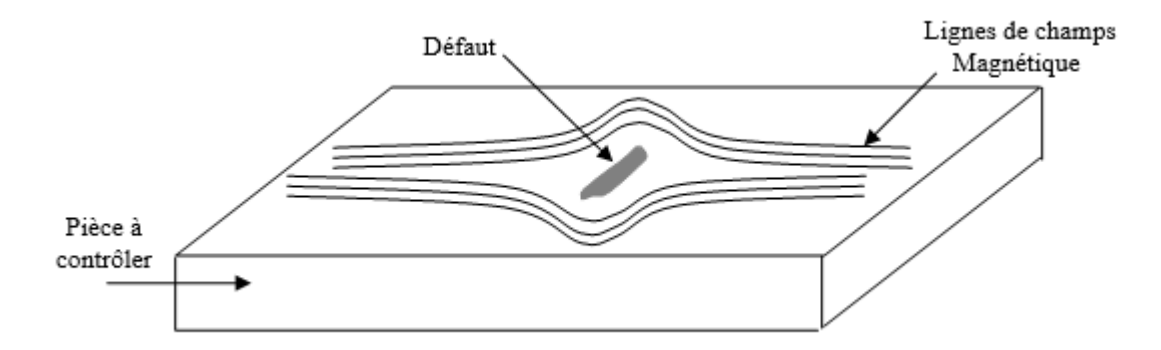

**Figure 2. 3 :** Contrôle par magnétoscopie [13]

# <span id="page-38-1"></span>**2.2.3 Courants de Foucault :**

Le contrôle par courant de Foucault est indiqué pour les matériaux métalliques conducteurs, il repose sur l'induction de courants électriques dans la masse d'un conducteur, le principe de contrôle est donc d'injecter dans une bobine (la sonde) un courant variable, en l'occurrence périodique. Celui-ci crée un champ magnétique, dont le flux varie ; il induit donc dans le matériau à contrôler des courants, dont l'effet est de contre carrer le phénomène qui leur a donné naissance (loi de Lenz). [13]

L'ensemble « source + matériau en vis-à-vis » présente alors une impédance **Z<sup>0</sup>** que l'on peut mesurer aux bornes de la bobine (rapport tension/courant). Si l'on place maintenant la sonde devant une zone présentant un défaut, les lignes de courant induit seront modifiées et l'impédance deviendra **Z**.

La mesure de la variation de l'impédance fournira une « image » de perturbation du matériau, c'est-à-dire du défaut. L'inconvénient de la méthode est qu'elle se limite aux matériaux conducteurs. [13]

# <span id="page-39-0"></span>**2.2.4 Rayonnements ionisants :**

Il s'agit de la radiographie **X** ou **γ**, qui est de même nature physique, c'est-à-dire des radiations électromagnétiques, néanmoins, ils ne sont pas produits de la même manière. En effet, les rayons X sont produits à partir d'appareillages électriques, les rayons Gamma proviennent de la désintégration des noyaux atomiques d'un élément radioactif. [13]

La radiographie est la technique de production de radiogramme. Le radiogramme est une image sur une émulsion sensible, d'un objet traversé par un rayonnement ionisant. Le principe de la formation de l'image est en fonction de l'absorption des rayonnements aux différentes épaisseurs et densités du matériau à contrôler. Pour un matériau donné (densité donnée), l'absorption sera d'autant plus forte que la matière à traverser sera épaisse, tout défaut, tout manque ou surplus de matière auront une action sur cette absorption. [13]

Lorsque les photons frappent le film, il se forme des amas de grains d'argent (figure 2.4). L'importance de ces agglomérats d'argent dépend de l'énergie des radiations, les défauts présents dans la matière se traduisent par une variation locale de la densité des amas de grains. L'inconvénient de la méthode est qu'elle nécessite un cliché, et l'observation se fait après la mesure (contrairement aux ultrasons), et qu'elle est relativement dangereuse pour l'homme ; d'autre part lorsque les rayons sont envoyés perpendiculairement sur une fissure par exemple, celle-ci n'apparaît pas forcément sur le cliché.

La méthode possède cependant l'avantage qu'elle se fait avec les rayons qui traversent presque toute matière, et la propagation n'est pas déviée. [13]

29

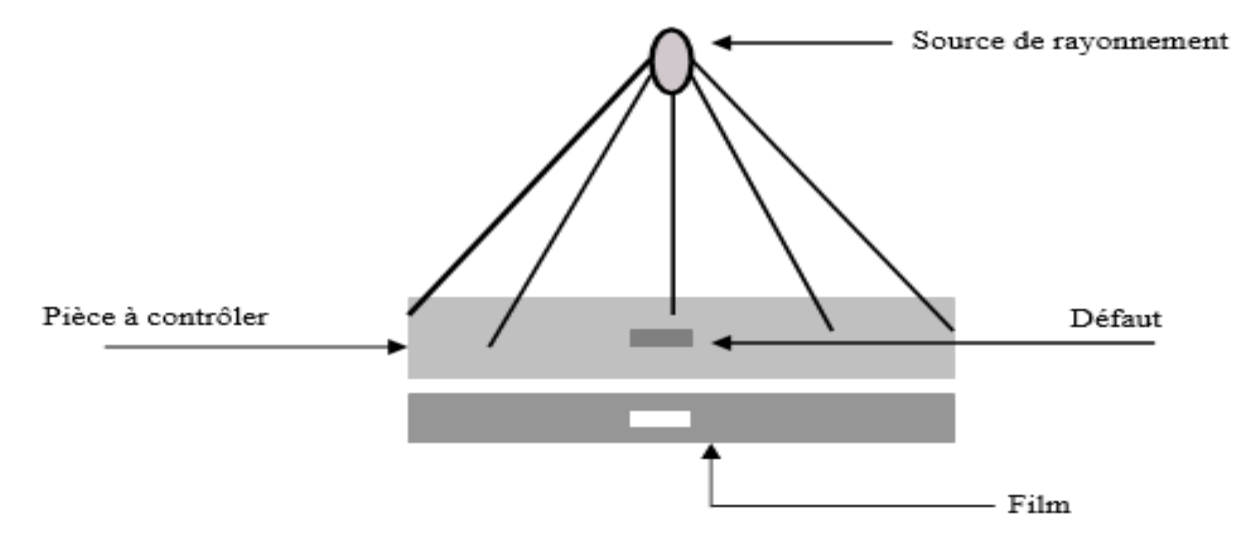

**Figure 2. 4 :** Schéma représentatif du principe de la radiographie [13]

# <span id="page-40-0"></span>**2.2.5 Ultrasons :**

Le contrôle non destructif par ultrasons consiste à envoyer dans l'échantillon une onde ultrasonore, créé par un palpeur qui peut jouer le rôle d'émetteur et de récepteur en même temps, puis on mesure l'écho réfléchi par les défauts des pièces contrôlées. Les défauts sont décelés comme des interfaces qui renvoient une partie du faisceau vers le palpeur.

La méthode apporte souvent plus d'informations que les autres. Elle est très efficace, son énorme avantage est que les ultrasons ne sont pas du tout dangereux pour l'homme, (d'où l'application de cette méthode aussi dans le domaine médical).

Son inconvénient est que parfois, elle apporte trop d'informations et qu'il y a souvent une notion de bruit à prendre en compte. [13]

### <span id="page-40-1"></span>**2.3 Nature des pièces et des défauts en CND :**

Les pièces inspectées sont de forme et d'épaisseur variables, les zones à risque sont celles soumises à des contraintes physiques importantes. Deux types sont principalement contrôlés:

- > Les soudures, arasées ou non arasées.
- Les pièces moulées, telles que les coudes.

Les défauts, pouvant intervenir dans les pièces, sont répertoriés par des normes officielles, ils sont divisés en deux grandes catégories : les défauts volumiques et les défauts plans. Un défaut est considéré comme plan si sa largeur est inférieure à trois fois sa longueur, tous les autres défauts sont considérés comme des défauts volumiques. [14]

# <span id="page-41-0"></span>**2.3.1 Défauts plans :**

Ce sont des défauts plus ou moins rectilignes. Ils représentent soit un manque de liaison inter matières ou une rupture du métal. Ces défauts sont les plus nocifs. On peut citer les fissures, les manques de fusion et les manques de pénétration. [14]

# <span id="page-41-1"></span>**2.3.2 Défauts volumiques :**

Les défauts volumiques se définissent par la présence de corps étrangers occupant un volume de forme quelconque dans le matériau. On peut citer les inclusions et les cavités gazeuses (soufflures). [14]

# <span id="page-41-2"></span>**2.4 Généralité sur les ultrasons :**

La première utilisation des ultrasons remonte à la Première Guerre mondiale lorsque Paul Langevin créa en 1915 le premier générateur d'ultrasons, dans le but de détecter les sousmarins allemands. Ce fut l'invention du Sonar. Cependant, les ultrasons ne se sont démocratisés qu'à l'approche des années 50, notamment dans le domaine de l'imagerie médicale et du traitement thérapeutique. Depuis, les techniques de CND par ultrasons se sont progressivement répandus dans tous les secteurs de l'industrie (énergie, transports, sidérurgie, . . .) pour contrôler la bonne santé de pièces sans altérer leurs propriétés mécaniques. Cette section a pour objectif de rappeler les notions principales de la propagation ultrasonore. [1]

# <span id="page-41-3"></span>**2.4.1 Définition :**

Les ultrasons sont des ondes mécaniques qui se propagent dans des milieux solides ou fluides. Ils sont situés dans une gamme de fréquences allant de 20 kHz à 1 GHz (figure 2.1), inaudible à l'oreille humaine. Contrairement aux ondes électromagnétiques, les ondes ultrasonores ne peuvent se propager dans le vide puisqu'elles nécessitent un déplacement de matière. Cependant, elles partagent certaines caractéristiques et peuvent être réfléchies, réfractées, atténuées, diffusées ou encore focalisées. [1]

31

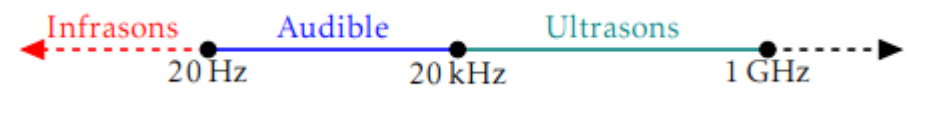

**Figure 2. 5 :** Représentation de la gamme des sons en fonction de leur fréquence.[1]

# <span id="page-42-0"></span>**2.4.2 Propagation des ondes ultrasonores :**

Le point essentiel de la propagation ultrasonore est l'existence de deux modes de vibrations qui se propagent à des vitesses différentes : vibration longitudinale et vibration transversale. Dans le mode longitudinal, la direction de vibration des particules du milieu de propagation est parallèle à la direction de propagation de l'onde ultrasonore incidente, alors que dans le mode transversal, la vibration des particules est perpendiculaire à la direction de propagation de l'onde. Compte tenu des fréquences élevées utilisées dans le CND (1 à 10MHz), les ondes longitudinales ne se propagent que dans les solides et les liquides, alors que les ondes transversales ne se propagent que dans les solides. Les vitesses de propagation des ondes longitudinales (OL) et des ondes transversales (OT) dans les milieux les plus usuels sont données par le tableau ci-dessous (Tableau 2.1). La vitesse de propagation des ondes ultrasonores dépend du mode de vibration des particules du milieu ainsi que de sa nature (constante d'élasticité). Elle est donc différente d'un milieu à l'autre, ce qui implique une conséquence très importante : lorsqu'un faisceau ultrasonore frappe obliquement une surface de séparation entre deux milieux différents, quatre faisceaux sont créés, deux réfractés et deux réfléchis, pour chacun d'eux, longitudinal et transversal. [14]

| Matériaux           | Vitesse O.L $(m/s)$ | Vitesse O.T $(m/s)$ |
|---------------------|---------------------|---------------------|
| Eau $(20^{\circ}C)$ | 1480                |                     |
| Huile               | 1304                |                     |
| Mercure             | 1450                |                     |
| Acier $(1\%c)$      | 5940                | 3220                |
| Aluminium           | 6300                | 3100                |
| Plexiglas           | 2730                | 1430                |

**Tableau 2. 1 :** Les vitesses de propagation des ondes ultrasonores [14]

# <span id="page-43-0"></span>**2.4.3 Ondes longitudinales, ondes transversales :**

Le premier type d'ondes correspond à un déplacement particulaire parallèle à l'axe de propagation (figure 2.6a). Ces ondes sont appelées ondes de compression, ou ondes longitudinales. Elles seront désignées dans ce manuscrit par l'abréviation « ondes L ». [1]

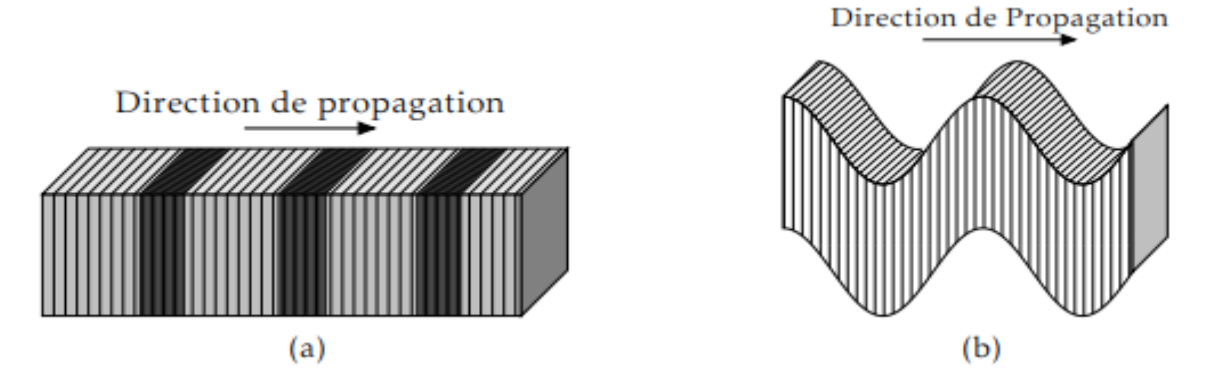

**Figure 2. 6 :** Représentations du déplacement pour une onde : (a) longitudinale et (b) transversale. [1]

Les ondes de cisaillement ou transversales, abrégées en « ondes T », correspondent à un déplacement particulaire dans la direction perpendiculaire à la direction de propagation (cf. figure 1.6b). Dans les pièces métalliques, leur vitesse de propagation est à peu près égale à la moitié de la vitesse des ondes L. Elles sont également caractérisées par une plus forte atténuation et les capteurs utilisés pour les engendrer requièrent l'utilisation d'un sabot en réxolite. [1]

Les ondes T sont les plus utilisées en CND car leur longueur d'onde est environ deux fois plus petite que celle des ondes L, et la caractérisation des défauts s'en trouve donc améliorée. Les ondes L sont plutôt employées pour effectuer de la mesure d'épaisseur (par exemple pour la caractérisation de corrosion), ou en présence d'acier inoxydable à gros grains ou de structures de fortes épaisseurs. [1]

# <span id="page-43-1"></span>**2.4.4 Génération des ultrasons :**

On ne peut parler d'ultrasons et de leur propagation sans évoquer les dispositifs leur donnant naissance : « les transducteurs » ou « les palpeurs ». Ces derniers sont des dispositifs destinés à convertir l'énergie électrique, qu'on lui envoi, en énergie acoustique et inversement, l'énergie mécanique qui lui parvient de la pièce en énergie électrique ; donc c'est un convertisseur d'énergie.

On peut citer certains types de traducteurs : [13]

- > Transducteurs électromagnétiques.
- > Transducteurs électroacoustiques.
- $\triangleright$  Transducteurs piézo-électriques.

Seuls les capteurs piézo-électriques couvrent tout le spectre ultrasonore ; actuellement, avec les semi-conducteurs piézo-électriques déposés sous forme d'une couche mince dans des cavités électromagnétiques, il est possible de produire des oscillations de l'ordre du gigahertz. [13]

# <span id="page-44-0"></span>**2.4.5 Piézo-électricité :**

La piézo-électricité vient du mot grec « piezen » ou « pression », elle signifie donc électricité par pression. C'est une propriété réversible, à des degrés divers selon le matériau. [13]

# **A- Effet direct :**

Il a été mis en évidence par Pierre curie, si on applique à un échantillon de corps piézoélectrique une contrainte (pression) T, il apparaît sur la matière une densité de charge Q proportionnelle à la contrainte appliquée avec : [13]

 $Q = e$ . T

Q : densité de charge. T : pression appliquée. e : module de Young.

# **B- Effet inverse :**

Il a été mis en évidence par **Lippman** ; si on soumet à un champ électrique un échantillon piézo-électrique, celui-ci subit une déformation S proportionnelle au champ électrique E avec :  $[13]$ 

 $S = e$ .  $E$ 

E : module du champ appliqué.

S : déformation. e : module de Young.

Cette relation est fondamentale pour la production d'ultrasons. En effet, si on applique une tension alternative, la lame se contracte et se dilate à la même fréquence que la tension, cependant l'effet piézo-électrique est faible. Pour obtenir des amplitudes de variations plus grandes, on choisit l'épaisseur de la lame en fonction de la fréquence d'excitation de manière à provoquer la résonance du cristal. [13]

# <span id="page-45-0"></span>**2.4.6 Transducteur piézo-électrique :**

Dans un tel transducteur, l'élément sensible est généralement un disque ou une pastille taillée dans un matériau piézo-électrique (céramiques, piézo-électriques) circulaire ou rectangulaire, dont les faces parallèles sont métallisées de façon à réaliser deux électrodes auxquelles sont soudés les fils de connexion, reliées au dispositif électronique d'excitation ou de détection par l'intermédiaire d'un câble coaxial. [13]

Pour limiter les vibrations vers l'arrière du palpeur, la pastille est posée sur un bloc amortisseur, réalisé en matériau dense et très absorbant, il réduit l'importance du phénomène de résonance mécanique du disque. La face antérieure du disque n'est pas directement en contact avec le milieu de propagation mais elle est généralement protégée par une couche mince qui joue le rôle d'adaptateur d'impédance acoustique, l'ensemble est entouré d'un boîtier généralement métallique qui sert à la fois de blindage électrique et de protection mécanique : (figure 2.7). [13]

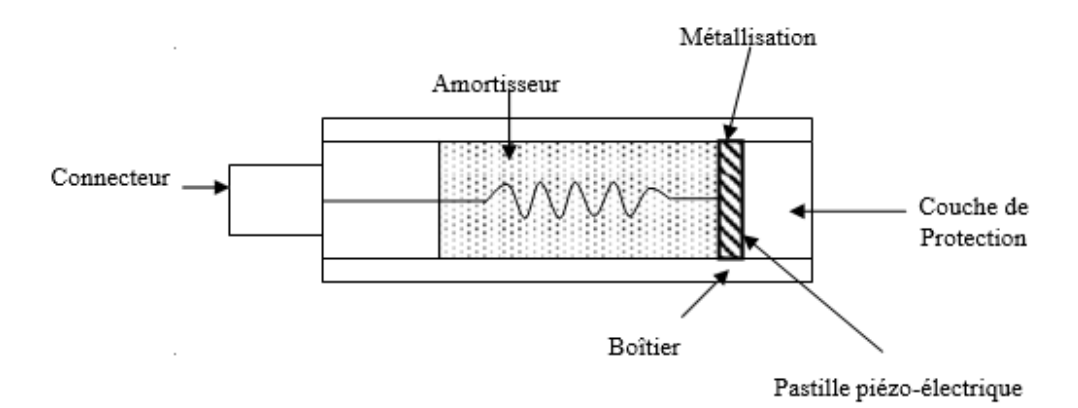

**Figure 2. 7 :** Schéma d'un transducteur piézo-électrique [13]

# <span id="page-46-0"></span>**2.5 Contrôle Non Destructif par ultrasons :**

# <span id="page-46-1"></span>**2.5.1 Principes de la méthode :**

Les ultrasons sont des ondes sonores qui se propagent dans les milieux élastiques. Des modifications locales du milieu parcouru (fissures, défaut de compacité, ...) engendrent des perturbations dans la propagation de l'onde (figure 2.8). Le contrôle par ultrasons a donc pour principe d'analyser, à l'aide d'instruments de mesure appropriés, les modifications apportées à la progression des ondes sonores. [14]

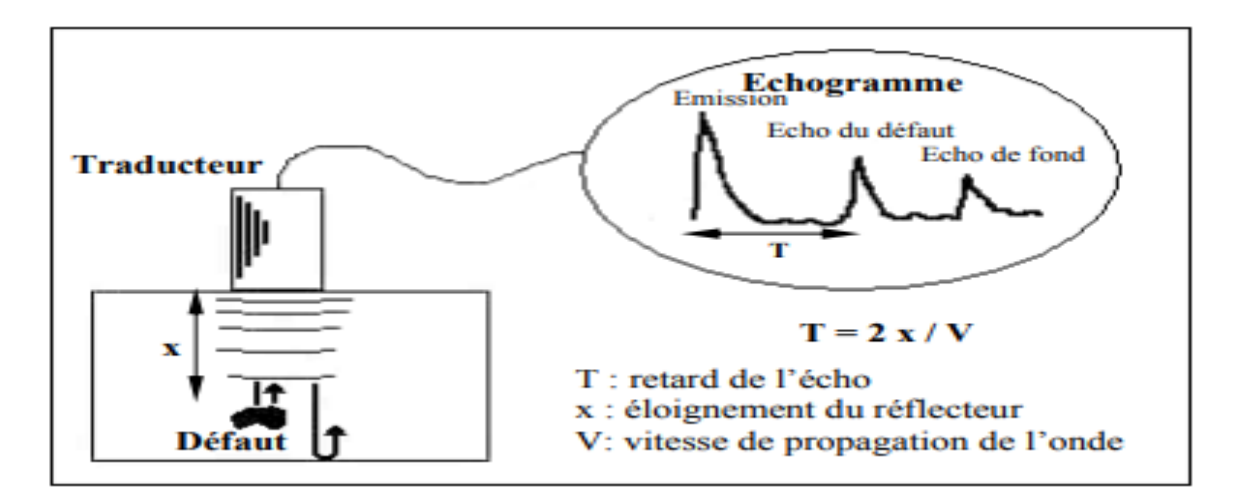

**Figure 2. 8 : principe des ultrasons [14]** 

Les vitesses de propagation des ondes étant grandes, par exemple : 5920 m/s en onde longitudinale et 3250 m/s en onde transversale pour l'acier.

Lorsque l'émission et la réception sont réalisées par le même traducteur, le contrôle est appelé "émission-réception". Au contraire, lorsque la réception est effectuée par un autre capteur, on lui donne le nom "d'émission-réception séparée", ce contrôle pouvant être effectué par transmission. [14]

# <span id="page-46-2"></span>**2.5.2 Choix de la technique de contrôle :**

Pour le contrôle non destructif des matériaux par ultrasons, on peut citer deux principales méthodes d'examen : la méthode par transmission et la méthode par écho. La dernière méthode citée a été retenue pour les avantages qu'elle présente tels que : [14]

 $\triangleright$  Localisation précise des défauts.

- Possibilité de n'utiliser qu'un seul traducteur en émission-réception.
- > L'accès, à une seule surface du matériau à contrôler, est suffisant pour effectuer le contrôle.

# <span id="page-47-0"></span>**2.5.2.1 Méthode par transmission :**

Cette méthode consiste à placer deux traducteurs de part et d'autre de la pièce à étudier, le traducteur émetteur émet une onde ultrasonore dans la pièce, si un défaut existe au sein du matériau, l'onde ultrasonore est y réfléchie sélectivement. Si on place un second traducteur en regard de l'émetteur sur l'autre face de la pièce, et qui sert uniquement de récepteur, on recueillera une énergie faible en présence de défaut. [14]

Cette perte d'énergie est d'autant plus importante que la dimension de l'hétérogénéité soit grande, quand un défaut intercepte le signal, une partie de l'énergie ultrasonore est arrêtée et par conséquent l'énergie parvenant au capteur récepteur est diminuée. [14]

La répartition ponctuelle de la pression acoustique sur la surface du récepteur sera fonction en quelques sorte de « l'opacité » du défaut aux ultrasons, par analogie aux ondes lumineuses, on dit que l'on a l'ombre du défaut projetée sur la surface du récepteur, d'où son appellation : méthode de l'ombre. (Figure 2.9). [14]

En déplaçant un récepteur de petites dimensions, on peut évaluer les dimensions du défaut.

Cette technique est très ancienne (Sokolov 1930).

Le contrôle par transmission a été largement utilisé dans les années 50, et a pratiquement disparu dans les années 70 au profit du contrôle par échographie. [14]

Cette technique présente les inconvénients suivants : [14]

- Elle nécessite l'emploi de deux traducteurs.
- > La pièce doit être exploitée sur les deux faces parallèles opposées, ce qui est rarement le cas dans la pratique.
- L'utilisation d'une émission continue crée dans la pièce des ondes stationnaires qui

peuvent perturber les essais, on peut pallier cette difficulté, en utilisant une émission pulsée.

 $\triangleright$  Elle ne permet pas une automatisation simple des contrôles.

La diminution du signal peut être la conséquence de nombreux autres phénomènes que des défauts proprement dits : mauvais couplage dans le cas de contrôle par contact, changementd'état de surface du métal, désalignement des palpeurs émetteurs et récepteurs, changement de la structure de la pièce,… . De plus quand un défaut est détecté, aucune information sur sa position ne peut être obtenue immédiatement, ce qui est extrêmement gênant dans le cas de l'analyse de nocivité des défauts. [14]

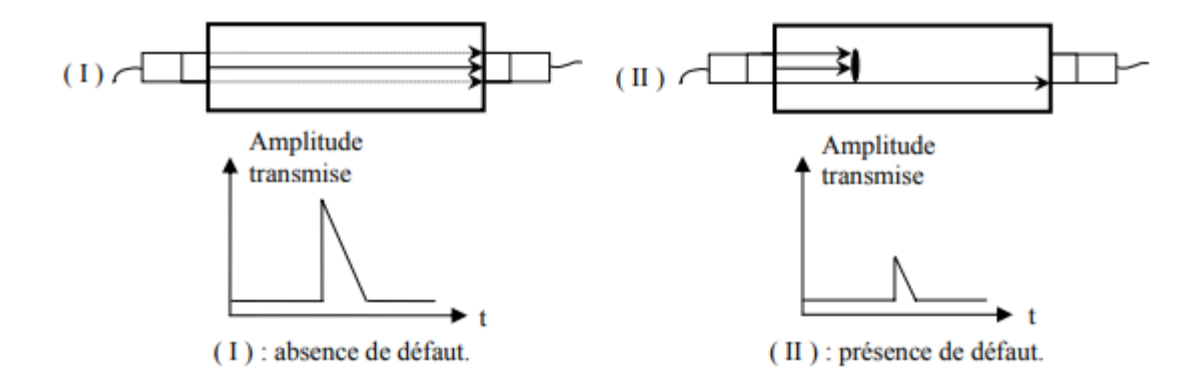

**Figure 2. 9 :** Contrôle par transmission [14]

# <span id="page-48-0"></span>**2.5.2.2 Méthode par écho :**

Cette méthode est la plus employée et la plus utilisé dans le contrôle ultrasonore, elle est appelée : l'échographie ; elle consiste un seul traducteur en émetteur-récepteur, dans le cas où le palpeur est appliqué au contact de la pièce par l'intermédiaire d'un film de couplage, l'échogramme est illustré par la figure (1.10). On excite le palpeur au moyen d'une brève impulsion électrique, à cela correspond un premier écho appelé écho d'émission, ce train d'onde progresse dans la pièce et en l'absence de défaut, vient frapper la face arrière de la pièce contrôlée, sur laquelle il est réfléchi, il refait alors la progression inverse, jusqu'au palpeur où il génère un signal électrique correspondant à l'écho de fond.

En cas de présence d'un défaut dans l'épaisseur de la pièce, celui-ci, quand il est frappé par la bouffée d'onde ultrasonore, en réfléchit une partie, et pendant que le train d'ondes principal poursuit sa propagation vers le fond, l'onde réfléchie sur le défaut revient vers le palpeur où elle génère un écho de défaut. [14]

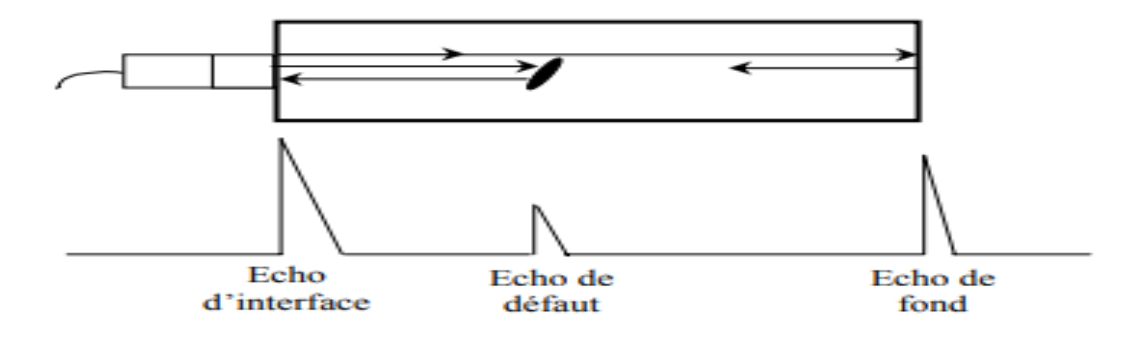

**Figure 2. 10 :** Contrôle par échographie [14]

De point de vue de l'interprétation, tout se passe comme si les faces avant et arrière de la pièce étaient indiquées par les échos d'émission et de fond et la présence d'un défaut signalé par un écho dont la position sur l'écran entre les deux autres sont proportionnelle à sa profondeur, il faut garder à l'esprit que ces distances sur l'écran correspondent à des temps de vol, aller-retoure chaque impulsion ultrasonore. [14]

En résumé, au lieu de détecter, comme dans le cas précédent l'énergie transmise, on cherche l'énergie réfléchie et on utilise généralement une émission pulsée. Toute variation de cette énergie correspond à la présence d'un défaut. [14]

# <span id="page-49-0"></span>**2.5.3 Techniques mises en œuvre :**

Les ultrasons aux fréquences utilisées (1 à 10 MHz), ne se propagent pas dans l'air, il y a une très mauvaise transmission des ondes en présence d'une interface air/solide, et les ultrasons sont très fortement atténués. Pour assurer le passage des ultrasons entre le traducteur et la pièce à contrôler, il faut placer entre les deux un milieu dit de couplage, qui consiste à diminuer le phénomène de rupture d'impédance et pour garder la propagation d'énergie transmise sensiblement constante lorsque le traducteur se déplace. Deux techniques existent pour assurer ce couplage : le contrôle par contact et le contrôle en immersion. [14]

# <span id="page-50-0"></span>**2.5.3.1 Contrôle par contact :**

Le traducteur est directement placé sur la pièce à contrôler. La liaison acoustique est assurée par un film de couplage qui est généralement une graisse, une huile ou des gels spéciaux. Cette technique est surtout employée lors de contrôle manuel. Elle ne nécessite qu'un seul transducteur et un appareil de contrôle. Cependant, elle présente deux inconvénients : elle nécessite d'abord l'intervention d'un opérateur qui assure le déplacement du traducteur, deuxièmement, la constante du couplage n'est pas bonne, c'est à dire qu'au cours du contrôle, la qualité du couplage risque d'évoluer et donc la qualité du contrôle. [14]

# <span id="page-50-1"></span>**2.5.3.2 Contrôle par immersion :**

Cette méthode se développe pour pallier aux deux inconvénients de la méthode de contrôle par contact. Le traducteur est situé à une certaine distance de la pièce, le couplage est assuré par un liquide, habituellement de l'eau. Cette technique est d'une mise en œuvre délicate lorsque les pièces sont lourdes et encombrantes. Mais elle se prête facilement à l'automatisation. L'utilisation de cuves dans lesquelles les pièces sont immergées, permet de résoudre de nombreux problèmes : le couplage étant bien assuré par l'eau, les palpeurs ne sont plus situés au contact de la pièce mais sont fixés à l'extrémité d'un bras manipulateur permettant, des rotations suivant plusieurs axes et sa translation verticale. Ce bras est luimême déplacé dans un plan horizontal. Il est ainsi possible de positionner le capteur comme on le désire. [14]

# **2.6 Conclusion :**

Dans ce chapitre nous avons vu les différentes méthodes de CND, les principaux aspects de CND par ultrasons On a été présentée à savoir quelque notion de base sur la propagation des ondes ultrasonores, et le principe de fonctionnement des capteurs piézoélectrique, dans le prochain chapitre on va présenter notre expérience expérimentale sur la technique de CND par ultrason et on va aussi voir comment constitue d'une image de type B-scan.

# <span id="page-52-0"></span>**Chapitre 3 Réalisation expérimentale et constitution des images par ultrasons**

# <span id="page-52-1"></span>**3.1 Introduction :**

Le contrôle par ultrasons est une méthode de contrôle non destructif permettant la détection de défaut à l'intérieur d'un matériau. Dans ce chapitre, nous allons présenter une étude expérimentale sur cette technique qui nous permettra de déterminer et localiser différents défauts dans une pièce métallique, et à travers cette méthode nous pouvons également constitue des images de types B-scan.

# <span id="page-52-2"></span>**3.2 Partie expérimentale :**

# <span id="page-52-3"></span>**3.2.1 Matériau étudie :**

L'échantillon étudié est un bloc en acier avec les dimensions suivantes : 235 mm de longueur, **77 mm** de largeur et 37mm de hauteur. Il comporte trois trous à fond plat (défauts) de **4,5 mm** de diamètre, l'inspection a été faite sur la surface opposée aux défauts.

L'inspection s'est faite sur une ligne droite de **35 mm** et incluant 2 défauts seulement : celui qui se trouve à droite de la pièce et qui se trouve au milieu.

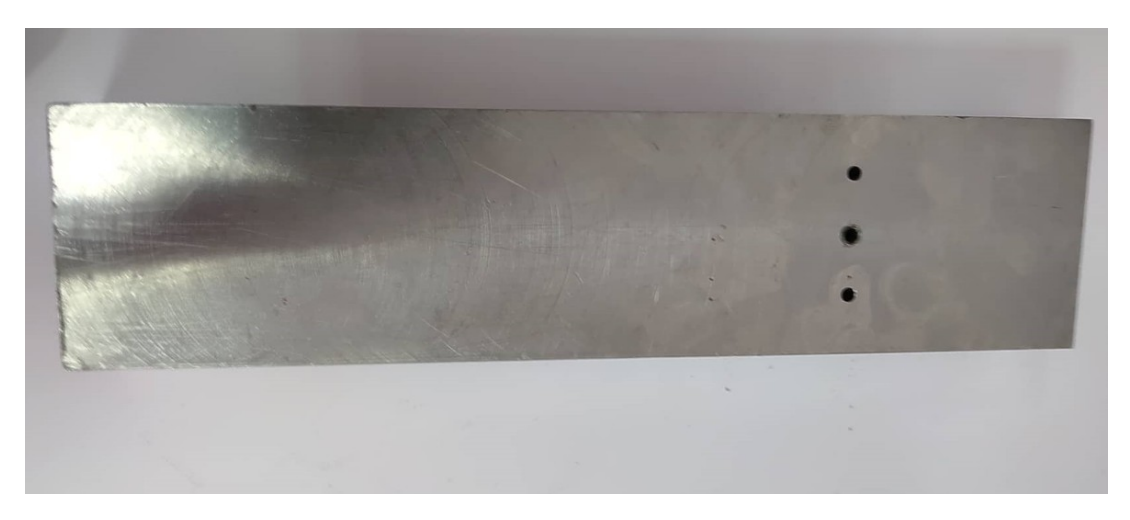

**Figure 3. 1 :** pièce à contrôler

# <span id="page-53-0"></span>**3.2.2 Dispositif expérimental :**

- Un émetteur- récepteur à ultrasons (Sofranel 5073PR) dans lequel la partie émetteur se compose d'un générateur d'impulsion électrique de courte durée et de grande amplitude. Cette impulsion permet d'exciter un transducteur piézoélectrique dont le rôle est de transformer cette impulsion en une déformation mecanique.la partie réception l'amplification, l'atténuation et le filtrage des signaux reçus par le transducteur.
- Un oscilloscope numérique de type Rohde and Schwarz rtc1002 permet de numériser et visualiser les signaux.
- Des tiges en aluminium permettent de fixer le transducteur au système de balayage.
- Un système de balayage micrométrique à deux moteurs pas à pas de marque Nanotec permet le balayage mécanique de transducteur sur la pièce.
- L'acquisition des signaux se fait par le biais d'une connexion oscilloscopemicroordinateurs via USB.
- Un transducteur ultrasonore de marque KrautKramer, de fréquence 5MHz.
- Une cuve en acier de 1,5 m de longueur, de 45 cm de largeur et de 50 cm de profondeur contient le milieu de propagation (eau).
- Toutes les mesures ont été effectuées en mode écho.

# <span id="page-53-1"></span>**3.3 Description de la cuve :**

# <span id="page-53-2"></span>**3.3.1 Commande des moteurs de la cuve :**

La cuve est contrôlée par deux moteurs pas à pas qui sont commandées par une carte FPGA, qui a son tour est connectée à un ordinateur ou la carte envoie un signal (PWM) aux deux moteurs pas à pas qui effectuent un mouvement micrométrique sur les axes X, Y pour faire le balayage mécanique. Tout en choisissant le sens, les vitesses et les pas de déplacement des deux moteurs de façon indépendante.

Ce système permet d'effectuer sur des pièces, des balayages de surfaces avec la plus haute précision.

# <span id="page-54-0"></span>**3.3.2 Fonctionnement de la Chaîne d'acquisition :**

Dans la chaîne d'acquisition ultrasonore, un émetteur-récepteur génère, à cadence réglable, des impulsions d'amplitude élevée (quelques dizaines de volts). En réception, il se compose d'un amplificateur large bande à gain réglable.

Le déplacement de la sonde ultrasonore suivant un plan X-Y est effectué par les deux moteurs pas à pas commandés automatiquement par le micro-ordinateur à travers la carte FPGA.

Un oscilloscope programmable permet l'échantillonnage du signal et une fenêtre temporelle réglable. Les signaux recueillis sont acheminés vers le micro-ordinateur afin d'être traités.

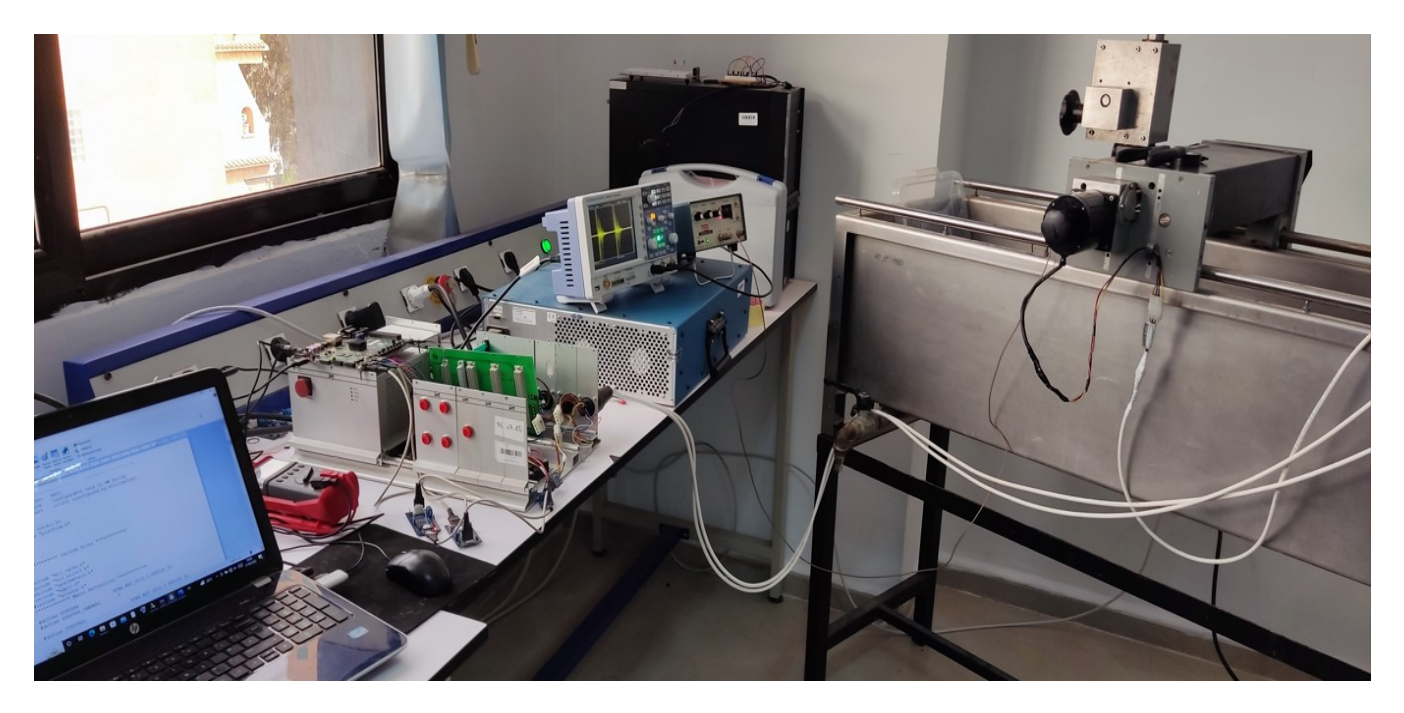

**Figure 3. 2 :** chaine d'acquisition ultrasonore

# <span id="page-55-0"></span>**3.4 Acquisition des signaux ultrasonores :**

L'acquisition des signaux ultrasonores pour le contrôle d'un volume est réalisée en général à partir d'une seule surface à l'aide d'un ou plusieurs transducteurs. Ces transducteurs, selon le type d'acquisition souhaitée, peuvent être de type mono-élément ou multiéléments, aussi bien en émission qu'en réception. Les caractéristiques de chaque capteur (telles que l'angle de tir, la focalisation, la fréquence…) peuvent être différentes selon le type et la localisation du défaut recherché. [14]

Pour effectuer une acquisition ultrasonore, la surface de contrôle de la pièce est balayée de manière régulière en utilisant un couple émetteur/récepteur ultrasonore. En chaque point du balayage, un tir ultrasonore est réalisé par l'émetteur et l'écho retourné par la matière est enregistré par le récepteur. Nous obtenons ainsi pour un capteur donné (ou couple de capteurs), un champ de données ultrasonores de dimension quatre : les coordonnées du capteur (x, y), le temps (t) mis par les échos pour atteindre le récepteur, et l'amplitude (a) des échos. Afin de pouvoir mettre en évidence certains défauts, plusieurs tirs sont parfois nécessaires. Ces tirs sont réalisés avec des capteurs de caractéristiques différentes.[14]

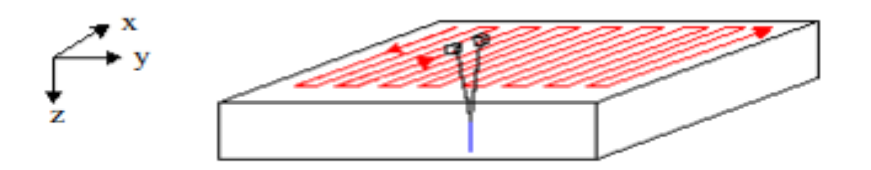

**Figure 3. 3 :** Déplacement des capteurs ultrasonores [13]

# <span id="page-55-1"></span>**3.5 Modes de représentation :**

Les données issues d'une acquisition ultrasonore peuvent être représentées sous la forme d'un ensemble de signaux monodimensionnels, ou sous la forme d'images permettant une visualisation simple et une interprétation rapide des informations contenues dans les données d'acquisition. Nous citons les représentations courantes de données ultrasonores : la représentation monodimensionnelle A-Scan et les représentations bidimensionnelles B-Scan.

- **A-Scan** est une représentation de l'amplitude des échos enregistrés par le récepteur en fonction du temps. C'est un signal monodimensionnel obtenu lorsqu'un tir ultrasonore est réalisé pour une position donnée (x, y) du couple émetteur/récepteur.[14]

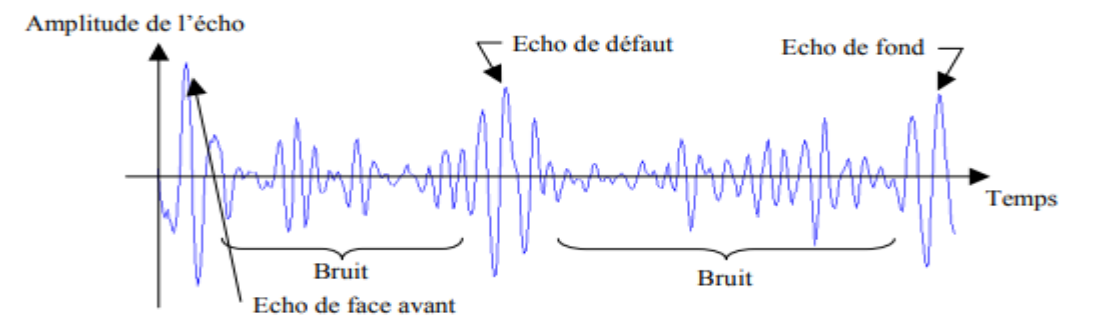

**Figure 3.4:** Exemple de signal A-Scan [13]

Le mode de représentation A-Scan (figure 3.4) est à la base de toutes les premières méthodes d'exploitation et d'interprétation de données ultrasonores en contrôle non destructif. Il ne nécessite pas beaucoup de matériel : une sonde et un oscilloscope sont nécessaires. Ce premier mode a été longtemps utilisé et apprécié par des techniciens chargés de l'expertise ultrasonore. L'axe des ordonnées correspond aux amplitudes des différents échos enregistrés par le récepteur ultrasonore. L'axe des abscisses représente le temps mis par ces échos pour atteindre le récepteur. Les signaux enregistrés et représentés en A-Scan sont des ondes propagées à l'intérieur du volume du matériau. Il est défini par des ondes réfléchies par la surface avant (écho de la face avant) et le fond de la pièce (écho de fond). Si le matériau contient des imperfections (fissures), un écho de défaut représentera les ondes réfléchies par ce défaut. Le reste du signal est constitué d'oscillations correspondant au bruit d'acquisition et de structure.[14]

**B-Scan** est un cumul d'A-Scans enregistrés en plusieurs positions d'un balayage mécanique ou électronique. Si seuls les A-Scans sommes sont enregistrés, un seul B-Scan « somme » (balayage/temps) est obtenu. En revanche, si les A-Scans élémentaires sont conservés, on obtient un B-Scan « voies » (récepteur/temps) pour chaque tir, en plus du B-Scan somme. Lorsque les propriétés acoustiques et géométriques de la pièce sont connues, le B-Scan somme peut être affiché dans une « vue pièce » sous la forme d'un B-Scan somme (balayage/profondeur). Le B-Scan est alors une coupe de la pièce inspectée, dans le plan de

contrôle au capteur. Dans les deux types de B-Scans, l'amplitude du signal en chaque point est codée selon une échelle de couleur dont la brillance est fonction de l'amplitude du signal enregistré.[1]

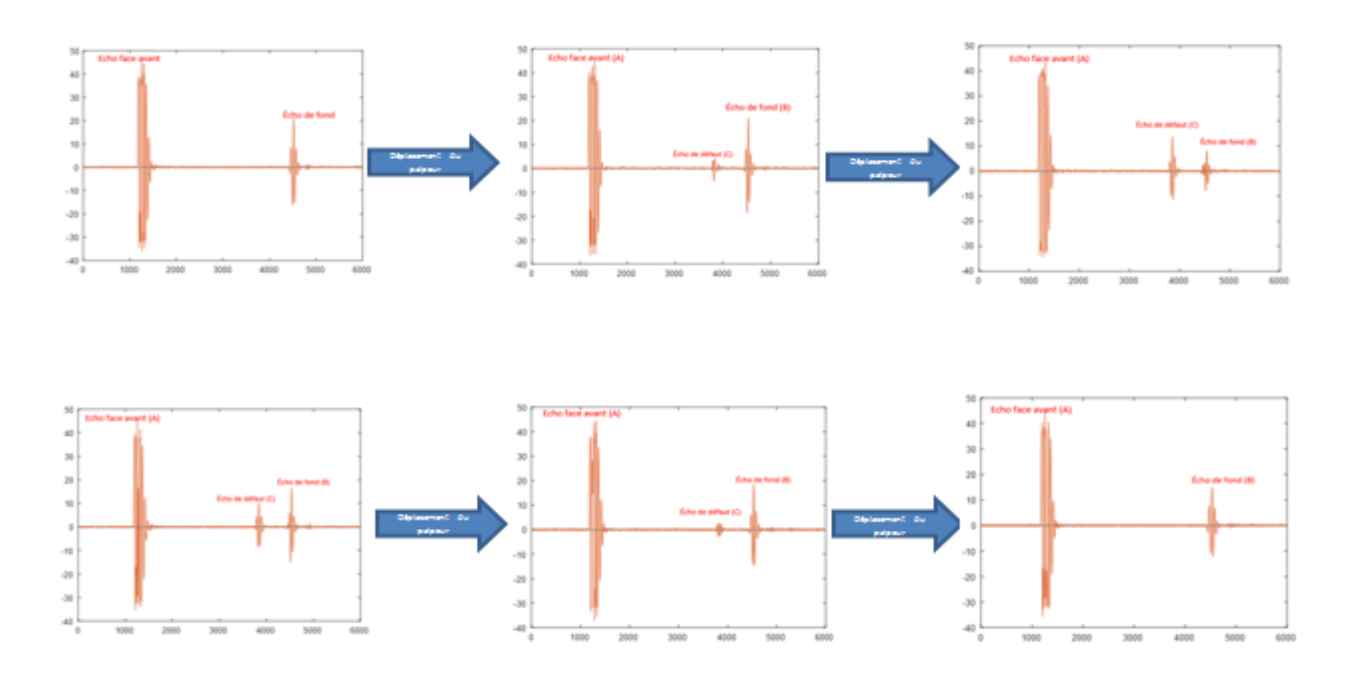

**3.6 Résultats expérimentaux des signaux A-Scan sur Matlab**

**Figure 3. 5 :** résultats expérimentaux des signaux a-scan sur Matlab

Dans les illustrations de la présentation A-scan ci-dessus, l'impulsion initiale générée par le transducteur est représentée par un écho (écho d'excitation). Puisque nous avons travaillé par la technique d'immersion, l'onde ultrasonore se propage dans l'eau jusqu'à atteindre la face avant de la pièce qui donne dans le signal A-scan, un écho appelé écho face avant. L'onde continue sa propagation dans le matériau, si elle rencontre une discontinuité qui se traduit par un changement de milieu, cette discontinuité réfléchit l'onde. Dans le signal A-scan, un autre écho apparait appelé « écho de défaut ». Enfin, l'onde se propage dans le matériau jusqu'à atteindre la face arrière de la pièce, l'onde est réfléchie et donne naissance à un écho appelé « écho de fond ».

# **3.7 Résultat de l'image B-Scan qui correspond à la pièce contrôlée**

Pour obtenir une représentation B-Scan (Brigthness Scanning), transducteur, maintenu à égale une distance par une barre rigide, se déplacent pas à pas suivant une droite.

A chaque position, une acquisition est réalisée. La position du transducteur et le signal reçu en ce point sont stockés sous forme numérique dans un fichier de données. Une image est ensuite formée ligne par ligne, chaque ligne étant constituée des échantillons du signal A-Scan reçu à une position des traducteurs. La figure (3.6) représente le résultat obtenu de l'image B-scan de la pièce contrôlée.

<span id="page-58-0"></span>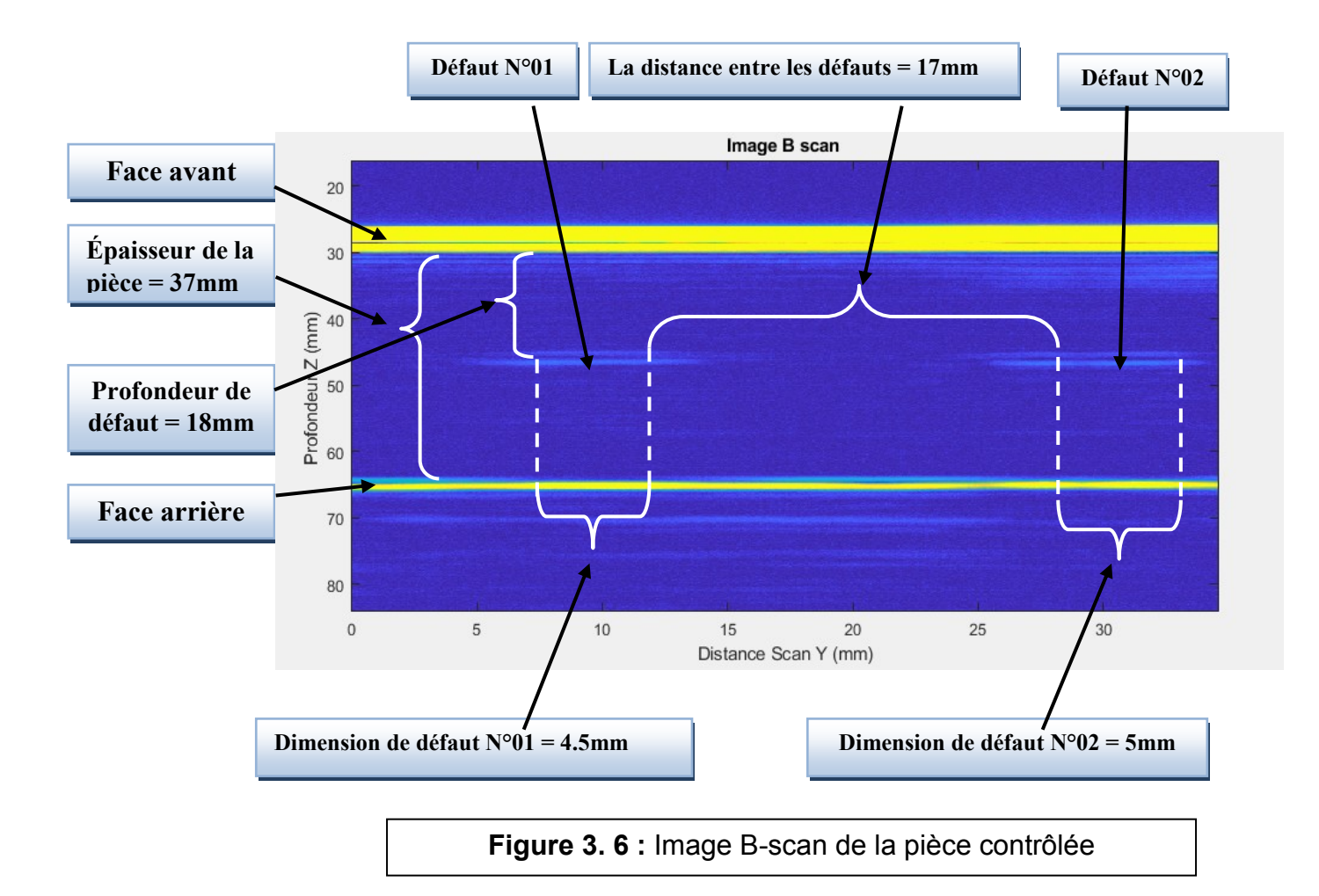

# **3.8 Conclusion :**

Dans ce chapitre, nous avons étudié le contrôle non destructif par ultrasons d'un pièce dans la cuve, dont on a réalisé un balayage automatique commandé par carte FPGA, l'acquisition des signaux ultrasonores et de la constitution d'une image de types B-Scan pour la pièce examinée, les résultats ont été concluants, on a détecté et localisé les deux défauts, ainsi que leur dimensionnement sur l'image ultrasonore constituée sur MATLAB.

# **Conclusion générale**

La division de traitement du signal et d'imagerie du CRTI, dispose d'un système d'imagerie ultrasonore acquis dans les années 90, il est doté d'une électronique dépassée et non opérationnelle (obsolète). Les moteurs pas à pas assurant le scanning des pièces à examiner sont commandés par un PC à travers une interface IEEE-488 très peu utilisée de nos jours. Dans ce contexte, le CRTI nous a sollicité pour proposer des solutions en vue de pallier à cette problématique.

À cet effet, pour résoudre la problématique soulevée, nous avons dressée un plan d'action développéé en deux phases présentées comme suit :

**Phase 1** : nous avons écrit le programme en langage C dans la plateforme FPGA utilisée pour la commande du déplacement micrométrique des moteurs pas à pas. Le dit système de déplacement micrométrique des transducteurs ultrasonores permet un balayage sur les axes X, Y de la cuve.

**Phase 2** : nous avons étudié le contrôle non destructif par ultrasons consacré à l'application du travail réalisé, à savoir le contrôle d'une pièce via scanning, acquérir des signaux ultrasonores et de constituer d'une image du type B-Scan, dont pour cette partie on a basé sur la constitution et l'implémentation des algorithmes sur MATLAB ce qui a permet de détecter et localiser les éventuels défauts au niveau des pièces examinées.

C'est pour notre perspective sur le projet que la Division de Traitement de Signal et D'imagerie du CRTI a utilisé et développé la chaîne d'acquisition ultrasonique de la cuve.

# <span id="page-61-0"></span>**Bibliographie :**

- [1] Léonard Le Jeune, «Imagerie ultrasonore par émission d'ondes planes pour le controle de structures complexe en immersion,» université Paris-Diderot – Paris 7, 2016.
- [2] Hamza Ouled Jaafri, «Implémentation De Commande De Moteur Pas À Pas Sur Circuit Fpga-,» Memoire de Master, Univesite Mohamed Boudiaf-Msila, 2017.
- [3] Pierre. Maye, <<MOTEURS ELECTRIQUES POUR LA ROBOTIQUE>>, 3e éd., paris: Dunod, 2016.
- [4] PATRICE OGUICE, << MOTEURS PAS A PAS ET PC > >, 2e éd., Paris: Dundo, 2004.
- [5] Dahar Djilali, Ould bahammou Soumia, «<<Commande d'un moteur pas à pas par microcontrôleur et Bluetooth sous application androïde>>,» Memoire de master, Université Abou bakr Belkaïd - Tlmcen, 2019-2020.
- [6] Taleb Bendiab Zakaria, «<<ETUDE ET REALISATION D'UNE CARTE DE COMMANDE>>,» Memoire de master, Université Abou bekr Belkaid – Tlemcen, 2013- 2014.
- [7] Zahir Ait Ouali, «<<Application des FPGA à la commande d'un moteur asynchrone >>,» Memoire de Magister, Université MOULOUD MAMMERI de TIZI-OUZOU, 2011.
- [8] AISSAOUI Sarina. SOUMEYA Mokhtari , «<<Implémentation Des Algorithmes de Traitement du Signal sur carte FPGA>>,» Memoire de Master, Université des Sciences et de la Technologie Houari Boumediene, 2020-2021.
- [9] Bouda Sofiane, Berkane abderaouf «Génération et implémentation sur FPGA de signaux PWM pour la commande des onduleurs,» Memoire de Master, Université SAAD DAHLAB de BLIDA, 2019-2020.
- [10] Guide,zedboard, «(Zynq™Evaluation and Development),» 2014 janvier 27. [En ligne].
- [11] Abdellaoui Cherifa, «<<Implémentation d'algorithmes de traitement de signal sur carte FPGA : Application aux signaux ultrasonores>>,» Memoire de master , université saad dahlab blida , 2019-2020.
- [12] Gilles Corneloup, Cécile Gueudré, «LE CONTRÔLE NON DESTRUCTIF et la contrôlabilité des structures,» Article, Hal ,2017.
- [13] Abdessalam Benammar, «Etude et implémentation d'outils de traitement de signal dans la détection des imperfections multiples noyées dans le bruit.,» Memoire de Magister , univesite Saad Dahlab blida, 2004.
- [14] Drai Redouane , «TECHNIQUES DE TRAITEMENT DES SIGNAUX ULTRASONORES,» These de Doctorat , Université des Sciences et de la Technologie Houari Boumediene USTHB, 2005.

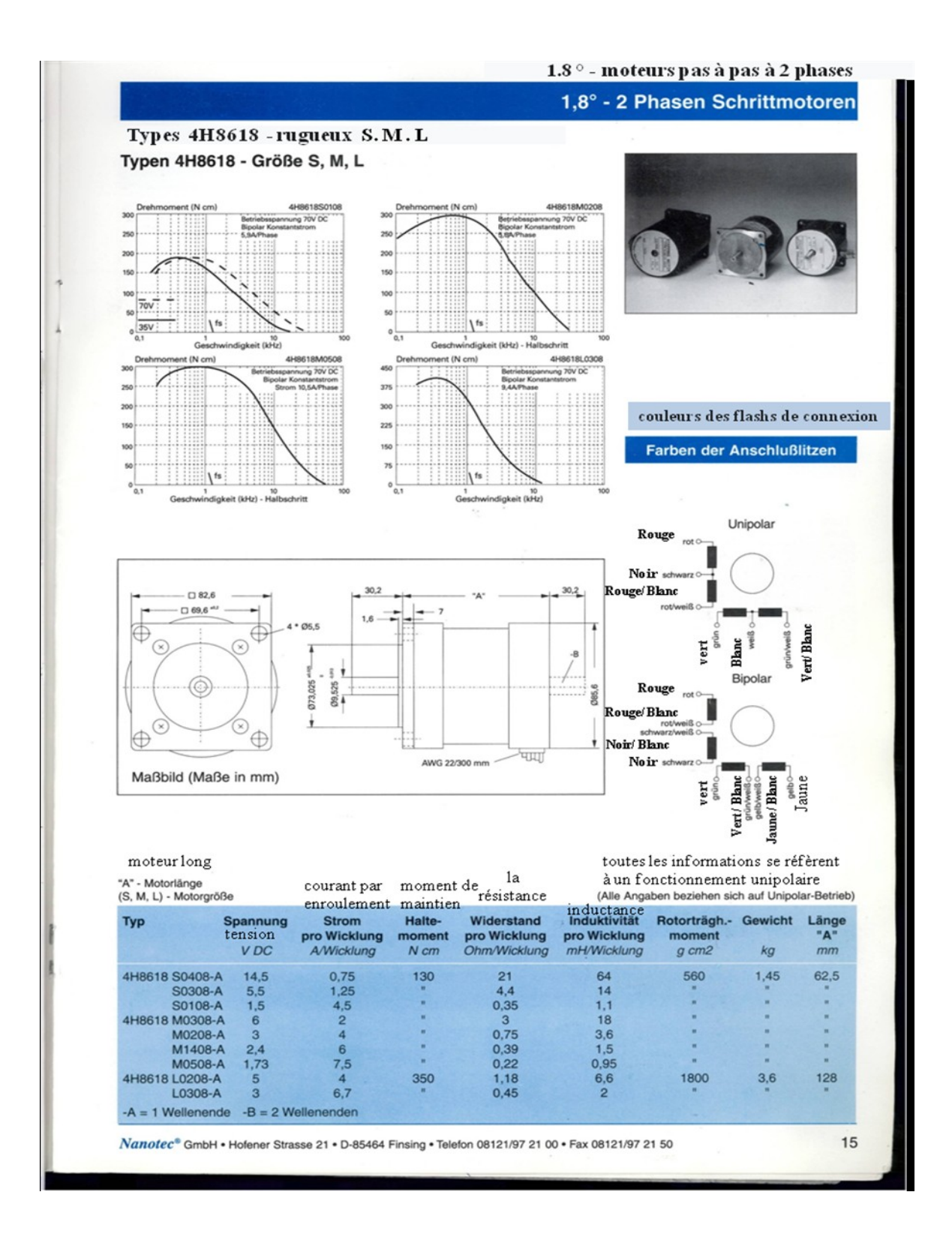

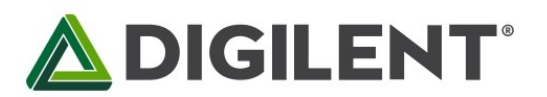

1300 Henley Court Pullman, WA99163 509.334.6306 www.digilentinc.com

# PmodSTEP™ Reference Manual

Revised May 24, 2016 This manual applies to the PmodSTEP rev. A

# Overview

The PmodSTEP provides a four channel drive for a stepper motor via the ST L293DD. Users may wire two pairs of channels in series to drive up to 600 mA of current per channel and can view the current status of a GPIO signal through a set of user LEDs.

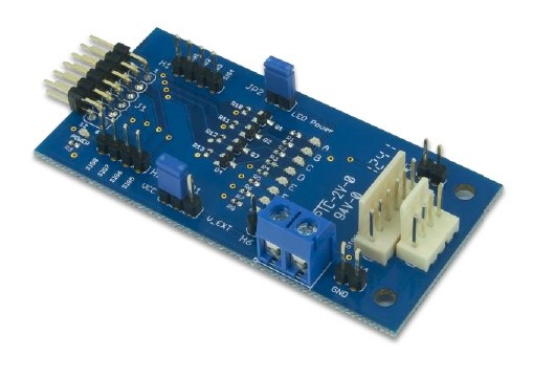

The PmodSTEP.

Features include:

- Stepper motor driver for 4 and 6-pin motors
- Can drive both motors simultaneously
- Multiple LEDs to indicate signal propagation
- Jumper for optional external power
- Small PCB size for flexible designs 2.8" x  $1.3''$  (7.1 cm  $\times$  3.3 cm)
- 2×6-pin Pmod connector with GPIO interface
- Follows Digilent Pmod Interface **Specification Type 1**

#### 1 **Functional Description**

The PmodSTEP utilizes ST's four channel driver, a L293DD, to drive stepper motors at higher currents than a system board can typically provide from their logic outputs. External test point headers and LEDs are provided for easy testing and observation of the propagation of signals.

#### $\overline{2}$ **Interfacing with the Pmod**

The PmodSTEP communicates with the host board via the GPIO protocol.

This Pmod offers headers for both 4-pin and 6-pin stepper motors. Stepper motors work by alternately energizing the coils to different polarities inducing the stepper motor to rotate.

4-pin stepper motors only work in the bipolar configuration, requiring that the two inputs on each electromagnetic coil are brought to the correct logic level voltages to induce current flow in the correct direction. The 6-pin stepper

DOC#: 502-276

Page 1 of 2

#### PmodSTEP™ Reference Manual

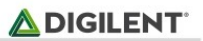

motor header on this Pmod can be oriented for either bipolar or unipolar configuration. The two extra pins on this header provide two positive power pins as a source of current for when an input on one end of a coil is driven to a logic low voltage level.

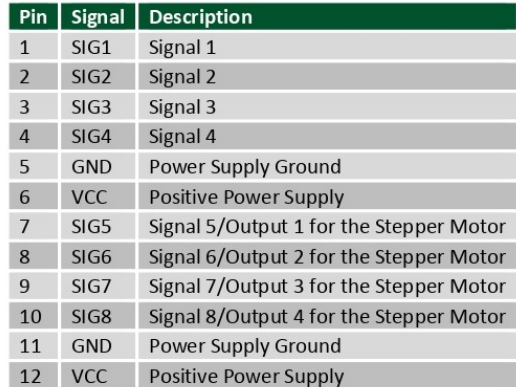

Table 1. Pinout description table.

Any external power applied to the PmodSTEP must be within 4.5V and 36V; it is recommended that Pmod is operated at 5V.

#### **Physical Dimensions** 3

The pins on the pin header are spaced 100 mil apart. The PCB is 2.8 inches long on the sides parallel to the pins on the pin header and 1.38 inches long on the sides perpendicular to the pin header.